LAPPEENRANNAN TEKNILLINEN YLIOPISTO Teknillinen tiedekunta Konetekniikka Ossi Lahtinen

# **VANERITEHTAAN KUSTANNUSTEHOKKUUDEN ARVIOIMISEEN KÄYTETTÄVÄN SIMULAATIOJÄRJESTELMÄN KEHITTÄMINEN**

Työn tarkastajat: Professori Timo Kärki Tuotekehityspäällikkö Marko Perttilä

Työn ohjaajat: Professori Timo Kärki Tuotekehityspäällikkö Marko Perttilä

# **TIIVISTELMÄ**

Lappeenrannan teknillinen yliopisto Teknillinen tiedekunta Konetekniikka Puunjalostustalous

Ossi Lahtinen

# **Vaneritehtaan kustannustehokkuuden arvioimiseen käytettävän simulaatiojärjestelmän kehittäminen**

Diplomityö

2009

64 sivua, 38 kuvaa, 3 taulukkoa, 1 liite

Tarkastajat: Professori Timo Kärki Diplomi-insinööri Marko Perttilä

Hakusanat: vanerin valmistus, simulointi ja mallinnus, kustannuslaskenta

Tämän työn tarkoituksena oli luoda kokonaisvaltainen tuotannollinen simulaatiomalli vaneritehtaasta sekä tutkia kustannuslaskennan mahdollisuuksia mallin yhteydessä. Perusolettamuksena on, että jos tuotannollinen malli toimii esikuvansa mukaisesti, myös sillä laskettuun kustannustietoon voidaan luottaa.

Johdantona on tarkasteltu työn perustana olevia teorialähteitä. Ensimmäisenä asiana on esitetty vanerin valmistusprosessia ja siinä käytettyjä linja- ja laitetyyppejä. Toisena asiana on esitetty simulaatiotutkimuksen periaatteita, lainalaisuuksia ja mahdollisuuksia. Lisäksi on tarkasteltu kustannuslaskentaa, sen eri periaatteita ja muotoja sekä tuotannon- ja varastonohjausta.

Aineistona ja menetelminä työssä on esitetty simulaatiomallin luomiseen tarvittavan pohjatiedon kerääminen sekä soveltaminen. Sitten on kuvattu tehdasmallin muodostavat eri tuotantolinjoja kuvaavat komponentit ja mallin käyttöliittymä.

Lopuksi on kuvattu teoreettisen tehdasmallin soveltaminen todellisen vaneritehtaan mukaiseksi. Sovelletulla mallilla on ajettu kolme erilaista vuorokausituotantoa ja niistä saatua kustannustietoa on vertailtu optimitilannetta kuvaavaan taulukkoon.

## **ABSTRACT**

Lappeenranta University of Technology Faculty of Technology Mechanical Engineering

Ossi Lahtinen

# **Development of a simulation-based cost approximation system for plywood manufacturing**

Master's Thesis

2009

64 pages, 38 pictures, 3 tables, 1 appendix

Examiners : Professor Timo Kärki Master of Science Marko Perttilä

Keywords: plywood manufacturing, simulation and modeling, cost calculation

The aim of this study was to create a simulation-based model of a plywood mill and research the possibilities of cost approximation using it. If the model works similar to its real life counterpart regarding production figures, then the cost information deducted from the model should also be reliable.

The theoretical part consists of three main themes that form the basis of this study. First plywood manufacturing technology is presented. The second presents different kinds of cost accounting techniques focusing on activity-based costing. The third consists of production management, warehousing and efficiency monitoring.

The actual process of collecting information and creating the simulation model forms the empirical part. The components that represent different kinds of production lines in the factory model are individually presented. Also presented are the production control and user input systems that are use to control the model.

Finally the theoretical model is modified to match a real life plywood factory. With this model three different production runs are performed and the collected cost information is compared to table values representing an optimal situation.

## **ALKUSANAT**

Tämä työ tehtiin alkuvuoden 2009 aikana Raute Oyj:n tutkimuskeskuksessa Nastolassa. Työn aiheesta sovimme ohjaajani Marko Perttilän kanssa jo kesän lopulla vuonna 2007. Työn alkuun pääsin kuitenkin monen mutkan kautta vasta puolentoista vuoden päästä. Missään vaiheessa usko siihen, että työ joskus valmistuu, ei kuitenkaan horjunut. Haluankin kiittää Markoa pitkäjänteisyydestä, luottamuksesta, tuesta ja motivoinnista.

Työn onnistumisen kannalta erittäin tärkeää oli myös se, että sain työskennellä asiantuntijoiden avustuksella. Ilman Arttu Salmelan korkeatasoista simulointiosaamista ja Kimmo Suomalaisen ymmärrystä vanerin valmistuksesta työ olisi ollut huomattavasti vaikeampaa.

Suuri kiitos myös Timo Kärjelle. Tieteellinen kirjoittaminen ei ole niin helppoa miltä se näyttää, mutta hyvässä ja varmassa ohjauksessa sekin onnistuu.

Kiitos myös perheelleni. Isä ja äiti, Assi, ilman teidän tukeanne tämä työ ei olisi koskaan valmistunut.

Lisäksi haluan kiittää kaikkia ystäviäni siitä, että opiskeluaikani ilmapiiri oli aina innostava ja kannustava. Pieni kirittäminen ja kilpailu on aina paikallaan, ilman sitä elämä olisi tylsää. Onneksi kilpailuhenkisyyttä ei Mennenin porukasta koskaan puuttunut, tulokset puhuvat puolestaan!

Lahdessa 22.10.2009 Ossi Lahtinen

# SISÄLLYSLUETTELO

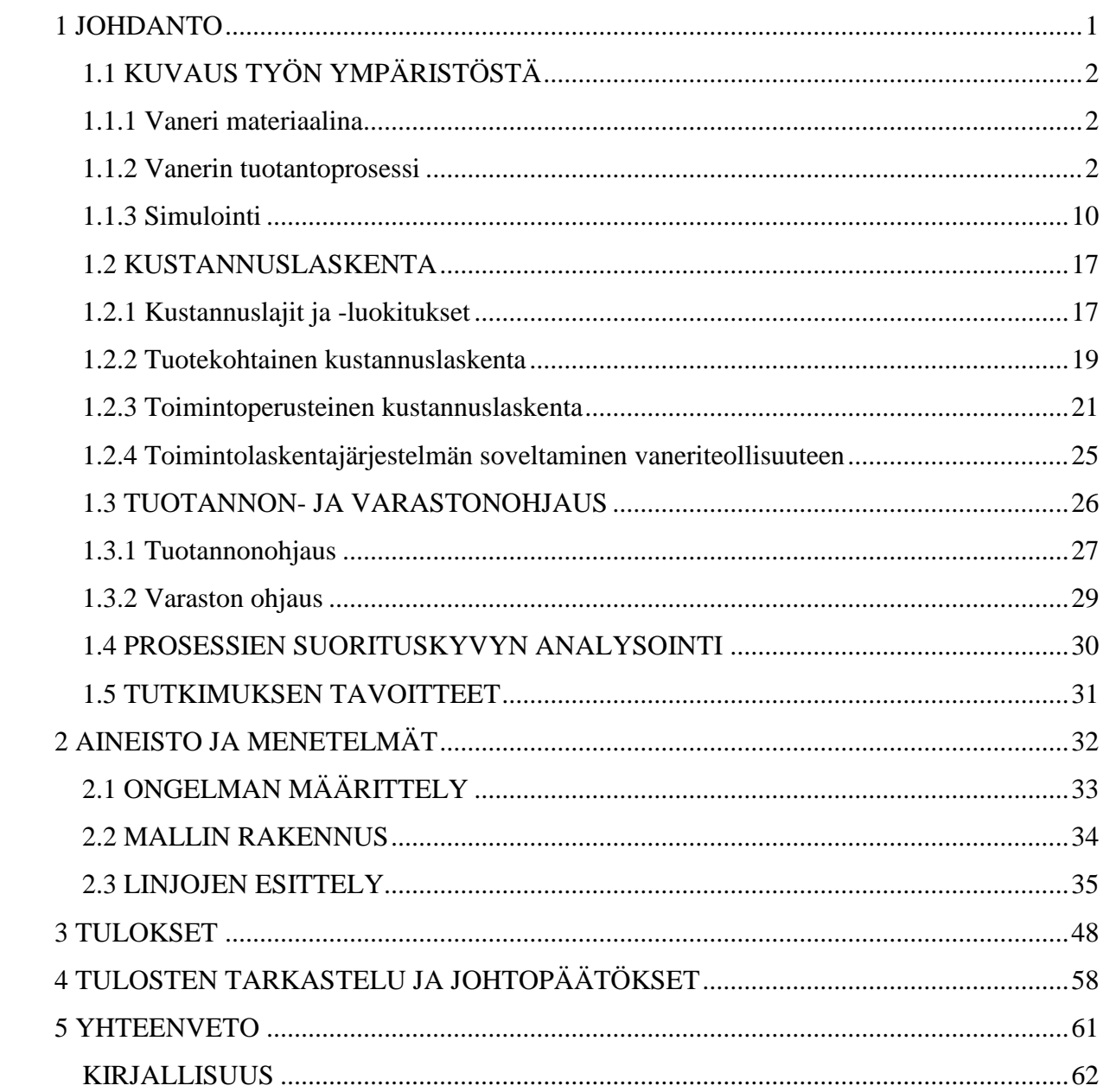

#### <span id="page-5-0"></span>**1 JOHDANTO**

Globaalissa kilpailussa mukana pysyäkseen tuotantoyritysten on hiottava prosessinsa äärimmilleen ja järkeistettävä toimintatapansa mahdollisimman tuottavaksi. Tuotannon automatisointi lisääntyy ympäri maailman joka alalla ja valtaa aiemmin kovin työvaltaisia prosesseja mahdollistaen niiden tehostamisen ja kustannusten karsimisen. Jotta automaation mukanaan tuomia mahdollisuuksia pystyttäisiin hyödyntämään mahdollisimman tehokkaalla ja taloudellisessa tavalla pullonkaulat karsien niin itse prosessin sisällä, kuin niiden välisissä varastoissakin, tarvitaan suuri määrä erilaista kustannustietoa. Tätä tietoa on mahdollista kehittää ja analysoida käsin, mutta se on usein työlästä ja vaatii paljon raakaa laskentaa. Saavutetut laskentamallit ovat myös helposti staattisia ja niitä on vaikea soveltaa nopeisiin tuotannon muutoksiin ja elävään tilauskantaan.

Simulointi tuo prosessien tehostamiseen aivan uusia mahdollisuuksia, mahdollistaen tiedon keräämisen ja analysoinnin dynaamisesti. Simulointia käytetään nykyään paljon tuotantosolujen mallintamiseen ja niiden sisäisen logistiikan optimointiin erityisesti robottien kanssa toimittaessa, mutta myös enenevässä määrin kokonaisten prosessien ja jopa tuotantolaitosten kokonaislogistiikan ja kustannusten tarkasteluun ja optimointiin. Esimerkiksi autoteollisuus tyypillisenä korkean automaatiotason alana käyttää paljon simulointia logististen rakenteidensa suunnitteluun.

Tämä työ on tehty Raute Oyj:lle Nastolaan. Raute on puutuotetoimialaa maailmanlaajuisesti palveleva teknologiayritys, jonka ydinosaamisalue on viilupohjaisten puutuotteiden valmistusprosessit. Yrityksellä on johtava markkina-asema maailmassa näiden alojen asiakasteollisuuksien tehdaslaajuisten projektien toimittajana. Yritys on perustettu vuonna 1908 ja on siis ehtinyt sadan vuoden kunnioitettavaan ikään. Toimiala on pysynyt koko yrityksen elinajan pääpiirteittäin samana. Rauten päätoimipiste sijaitsee Nastolassa. Muut omat yksiköt ovat Vancouverin alueella Kanadassa, Shanghain alueella Kiinassa sekä Jyväskylässä ja Kajaanissa. Yhtiön A-osake on noteerattu Helsingin Pörssissä (NASDAQ OMX Helsinki Oy). (Raute 2008)

Rautella on sovellettu simulointiteknologiaa kolmen vuoden ajan valmistusprosessien suunnittelun tukena. Kustannussimulointia on myös kokeiltu yksittäisissä projekteissa, muttei vielä sovellettu tässä mittakaavassa.

# <span id="page-6-0"></span>**1.1 KUVAUS TYÖN YMPÄRISTÖSTÄ**

#### <span id="page-6-1"></span>**1.1.1 Vaneri materiaalina**

Vaneri on puulevytuote, komposiittimateriaali, joka koostuu syysuunnan suhteen ristiin ladotuista viiluista ja liimasta ja luokitellaan insinööripuutuotteeksi.

Vaneria tuotetaan Suomessa yleisesti koivu- ja havupuista sorvatusta viilusta joko puhtaina koivu- tai havuvanereina tai combilevyinä, joihin on käytetty kumpaakin puulajia. Levyjen liimaukseen käytetään ulkokäyttöön soveltuvaa säänkestävää fenoliformaldehydiliimaa tai sisäkäyttöön soveltuvia urea- ja ureamelamiiniliimoja, joista urealiima ei kestä kosteutta juuri lainkaan. (Metsäteollisuus 2006)

Ristiin ladotun rakenteensa vuoksi vanerilevyt ovat painoonsa nähden lujuus- ja jäykkyysominaisuuksiltaan erinomaisia ja niiden pituus- ja leveyssuuntainen kosteuseläminen on vähäistä. Levyjä voidaan myös pinnoittaa sen pintaominaisuuksien parantamiseksi. Vanerin suurin yksittäinen käyttökohde onkin fenolikalvolla pinnoitetun vanerin käyttö betonivalujen muottimateriaalina joko yksittäisinä levyinä tai metallirunkoisiin valumuotteihin asennettuna. Vanerituotteita käytetään paljon rakennusmateriaalina sellaisenaan kantavissa rakenteissa ja verhouksessa. Myös huonekaluteollisuus käyttää paljon vaneria tuotteidensa runko- ja pintamateriaalina. (Sellers 1985)

### <span id="page-6-2"></span>**1.1.2 Vanerin tuotantoprosessi**

Vanerin valmistus voidaan jakaa karkeasti viiteen eri osaprosessiin; tukinkäsittely, viilutuotanto, viilun jalostus, ladonta ja liimaus sekä viimeistely. Vanerin valmistusprosessi alkaa tukkien vastaanotolla tehtaalle. Tämän jälkeen tukit haudotaan niiden muokkautuvuuden parantamiseksi, kuoritaan ja katkotaan pölleiksi. Tämän jälkeen seuraa viilun valmistus yleensä sorvaamalla, mutta joissain sovelluksissa myös leikkaamalla. Sorvauksen jälkeen märkä viilumatto yleensä leikataan arkeiksi ja esilajitellaan pinkkoihin. Viilut kuivataan kuivauskoneessa ja lajitellaan. Arkkileikkaus on mahdollista toteuttaa myös kuivauksen jälkeen, jolloin sorvi ja kuivauskone muodostavat yhden linjan. Kuiva viilu siirtyy viilun jalostusosastolle, jossa pintaviilut lajitellaan, viiluja jatketaan, saumataan ja paikataan. Jalostuksen jälkeen viiluihin levitetään liima ja ne ladotaan ladelmaksi. Ladelmat siirretään esipuristimen kautta kuumapuristimeen. Puristuksen jälkeen lähes valmiit vanerilevyt sahataan mittaansa, hiotaan ja pakataan. (Baldwin 1995)

Tukit tuodaan tehtaille lähes yksinomaan autoilla valmiina katkottuina tukkeina, jolloin vältytään uiton vaatimilta suurilta puuvarastoilta ja säästetään kuljetuskustannuksissa. Tehtaalle tulleet tukkikuormat pudotetaan suoraan joko hautomoaltaaseen tai varastoidaan nippuina vedessä, koska niiden maalla tapahtuvassa varastoinnissa on suuri pilaantumisriski. Tukkivaraston tarkoituksena on toimia tehtaan ensimmäisenä välivarastona ja tasata metsästä tulevaa tukkivirtaa. (Koponen 1995)

Koska puumateriaali muuttuu elastisemmaksi ja muokattavammaksi sen kosteuden kasvaessa kohti puun syiden kyllästymispistettä, pitää tukkeja hautoa riittävässä lämpötilassa ja kosteudessa ennen käyttöä. Tämä voidaan suorittaa pääasiassa kolmella eri menetelmällä: haudonta kuorimattomina tukkeina upotettuna lämpimään veteen, haudonta valmiiksi kuorittuina pölleinä upotettuna lämpimään veteen ja haudonta pölleinä vesihöyryssä tai sadetettuna. Näistä menetelmistä Suomessa eniten käytetty on kuorimattomien tukkien haudonta. Pölleinä haudontaa käytetään lähinnä hyvin suurten puiden ja vaikeasti hautuvien puulajien yhteydessä. (Koponen 1995)

Suomessa tukit kuoritaan haudonnan jälkeen, sillä jäätyneen puun kuorinta ei onnistu. Kuorimalla tukit ennen sorvausta saadaan kuori erotettua ennen katkaisua ja sorvausta. Prosesseista syntyvät sivutuotteet saadaan näin hakattua selluloosan valmistukseen soveltuvaksi hakkeeksi. Suomessa yleisin kuorimakonetyyppi on roottorityyppinen kuorimakone, jossa tukki kuljetetaan koneeseen syöttötelojen keskittämänä. Pyörivään roottoriin kiinnitetyt terät leikkaavat kuoren kapeiksi suikaleiksi, jotka poistetaan puun pinnasta varsinaisilla kuorintaterillä. Prosessissa puun arvokkain pintaosa ei saisi vahingoittua, mutta kuorintajäljen on oltava hyvää, jotta sorvauksessa vältetään kuoresta johtuvia ongelmia ja vältetään selluloosan valmistukseen kuoresta johtuvia ongelmia. Kuorimakoneesta tullut kuori tiputetaan jätekuljettimelle, josta se kulkee suoraan polttolaitokseen tai kasalle odottamaan polttoa. (Koponen 1995)

Kuorinnan jälkeen tukit on ennen sorvausta katkottava viilumitan edellyttämiin pituuksiin. Yleisimpiä käytettyjä pöllinpituuksia ovat 1300, 1600 ja 2600mm, mutta alalla puhutaan yleisesti myös ko. mittoja vastaavista tuuma- ja jalkamitoista 50", 60" ja 100" sekä 4', 5' ja 8'. Tukkien katkaisun tavoitteena on saada raaka-aineesta mahdollisimman suuri määrä laadukasta viilua. Katkaisu onkin modernilla vaneritehtaalla usein tietokoneoptimoitua. Ennen katkaisua on tukkimittari, jonka tuottamaa informaatiota tietokone käsittelee ja antaa jokaiselle tukille yksilöllisesti parhaat mahdolliset katkaisumitat. Itse katkaisu voidaan suorittaa monenlaisilla katkaisusahoilla, joista yleisimpinä heilurimallinen sirkkelisaha tai laikkamallinen ketjusaha. Katkotut pöllit siirretään yleensä sahalta kuljettimella suoraan viilusorville. (Koponen 1995)

Koska jokainen pölli on erilainen eikä täydellistä sylinteriä kasva metsässä, on jokainen pölli mitattava ja keskitettävä ennen onnistunutta sorvausta. Tämä voidaan toteuttaa täysin mekaanisesti pöllin päistä tarttuvan kolmipistekeskittäjän avulla, optisesti valokuvion avulla tai nykyään laajalti käytössä olevalla lasermittaukseen perustuvalla keskittäjällä. Riippumatta keskitystavasta ideana on saada pöllistä aikaiseksi mahdollisimman pitkä ehjä viilumatto ja minimoida hukkaan menevä pyöristysjäte. Keskittäjältä pölli siirretään viilusorvin karoille, joissa itse sorvaus tapahtuu. Viilusorvissa pyörivästä pöllistä sorvataan pölliä kohti liikkuvaan teräkelkkaan kiinnitetyllä terällä spiraalimaisesti leikaten viilumatto. Tämä viilumatto siirretään kuljettimella joko märkäleikkauslinjassa leikkurille, jossa se leikataan märkänä valmiiksi arkeiksi ja leikatut arkit lajitellaan pinkkoihin tai kuivaleikkauslinjassa suoraan kuivaukseen, jonka jälkeen arkkileikkaus tehdään vasta kuivalle viilulle. Yksinkertaistettu kuvaus pöllin sorvauksesta on esitetty kuvassa 1. (Koponen 1995)

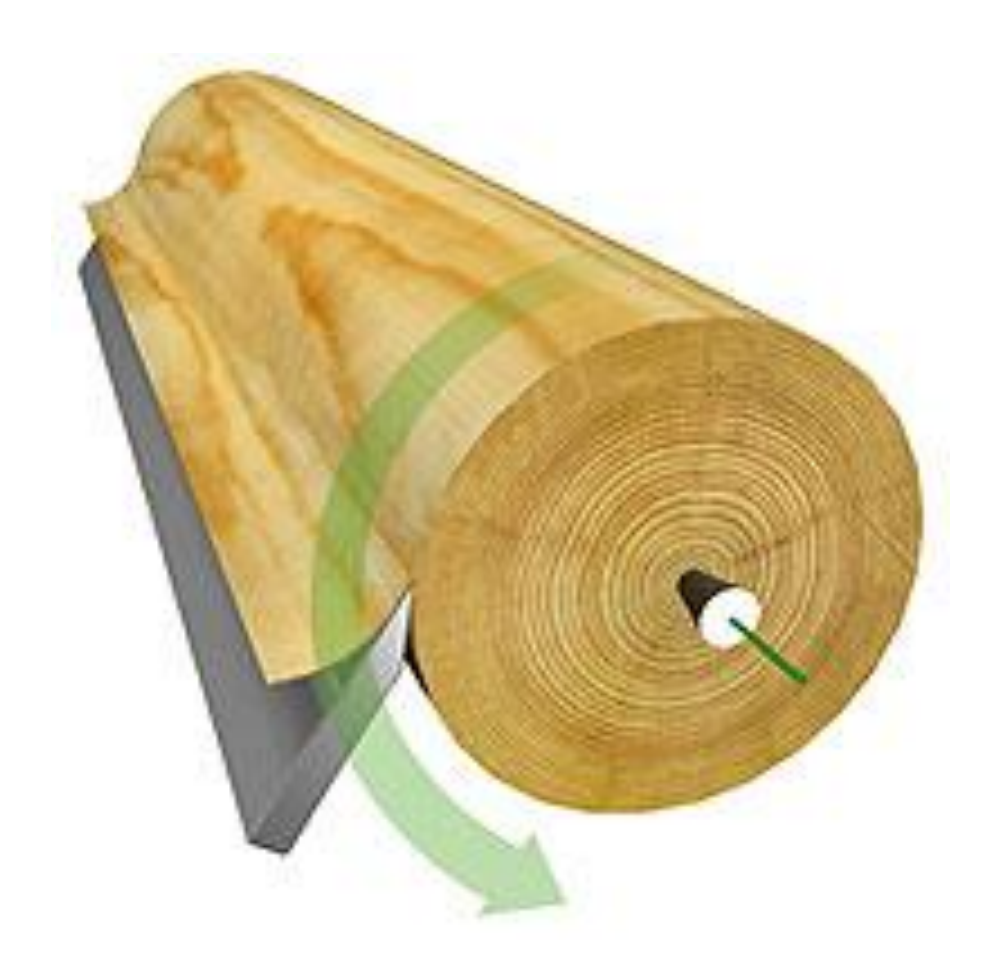

#### **Kuva 1. Viilun sorvaus (PuuProffa (www-sivu) 2008)**

Viilun sorvaus on vaneritehtaan prosesseista yksi vaativimmista ja herkimmistä. Tuotetun viilun laadulle asetetaan monia vaatimuksia liittyen pintaviilujen ulkonäköön, viilun mittatarkkuuteen ja lujuusominaisuuksiin. Lisäksi viilun jalostusprosessien jouhevan läpimenon varmistamiseksi viilun tulee olla mahdollisimman hyvälaatuista ja tasomaista. Viilun laatuun sorvaustapahtumassa vaikuttaa puuaineksen kosteus ja lämpötila, keskityksen onnistuminen, terän kunto sekä sorvin asetukset. Vaikka prosessi on pitkälle automatisoitu, asetusten kohdalleen saaminen ja laadukkaan sorvausjäljen varmistaminen vaatii ammattitaitoisen operaattorin. (Koponen 1995)

Sorvauksesta tulleet viilumatot ovat hyvin kosteita eivätkä sovellu sellaisenaan liimaukseen. Kosteaa viilua ei myöskään voi varastoida muutamaa tuntia pidempään sen homehtumisherkkyyden vuoksi. Kosteus täytyy siis poistaa viilusta hallitusti kuivauskoneessa joko suoraan sorvauksen jälkeen yhtenäisenä mattona ns. verkkokuivauskoneessa tai valmiiksi arkkeihin leikattuna erillisellä telakuivauslinjalla. Kuivauksessa määrätään viilun lopullinen kosteusprosentti ja kuiva viilu lajitellaan lopputuotannon vaatimiin laatuluokkiin. (Baldwin 1995)

Lajittelu toteutetaan nykyisin uudemmissa linjoissa lähes aina automaattisesti kameralajittelujärjestelmää ja kosteusmittaria hyväksi käyttäen, mutta se voidaan toteuttaa myös manuaalisesti operaattoriohjattuna. (Koponen 1995)

Pintaviilut lajitellaan Suomessa standardissa SFS 2413 normeerattuihin luokkiin niiden ulkonäön perusteella. Standardinmukaisia pintaluokkia ovat koivun tapauksessa B, S, BB ja WG, joista B on paras laatu, käytännössä virheetöntä viilua ilman oksankohtia ja halkeamia. Lisäksi kuivauksen jälkeisessä lajittelussa erotellaan yleensä keskimmäiset viilulaadut 2-4 eri laatuluokkaan ja viilun jalostukseen menevät, paikattavat, jatkettavat ja saumattavat viilut sekä viilunkappaleet. (Metsäteollisuus 2006)

Kuivauksen jälkeen viilua pitää jalostaa, jotta se saataisiin laadultaan ja mitoiltaan liimaukseen soveltuvaan muotoon. Lisäksi viilun jalostuksella pyritään saannon parantamiseen. Kaikesta kuivauksesta tulevasta viilusta jalostuksen läpi kulkee karkeasti neljäsosa.

Viilunjalostus käsittää yleisimmin neljä eri työvaihetta: paikkaus, jatkaminen, saumaus ja pintaviilujen lajittelu. Näistä työvaiheista viilu voi kulkea yhden tai useamman läpi riippuen ominaisuuksistaan. Esimerkiksi paikattuja viiluja voidaan jatkaa tai saumattuja viiluja paikata. (Koponen 1995)

Paikkaus tarkoittaa viilun pinnan korjaamista pienillä puupaikoilla. Viilusta poistetaan paikkauksessa viat kuten oksat, pienet reiät, väriviat ja kuori. Viiluun lyödään terävällä taltalla reikä, jonka reunat ovat viistotut ja tähän reikään kiinnitetään liimaamalla ehjästä viilusta tehty paikka. Paikkaus voidaan tehdä käsin, mutta yleisimmin paikkaukseen käytetään puoliautomaattisia paikkauskoneita ja nykyisin myös täysautomaattisia konenäköön perustuvia linjoja. (Baldwin 1995)

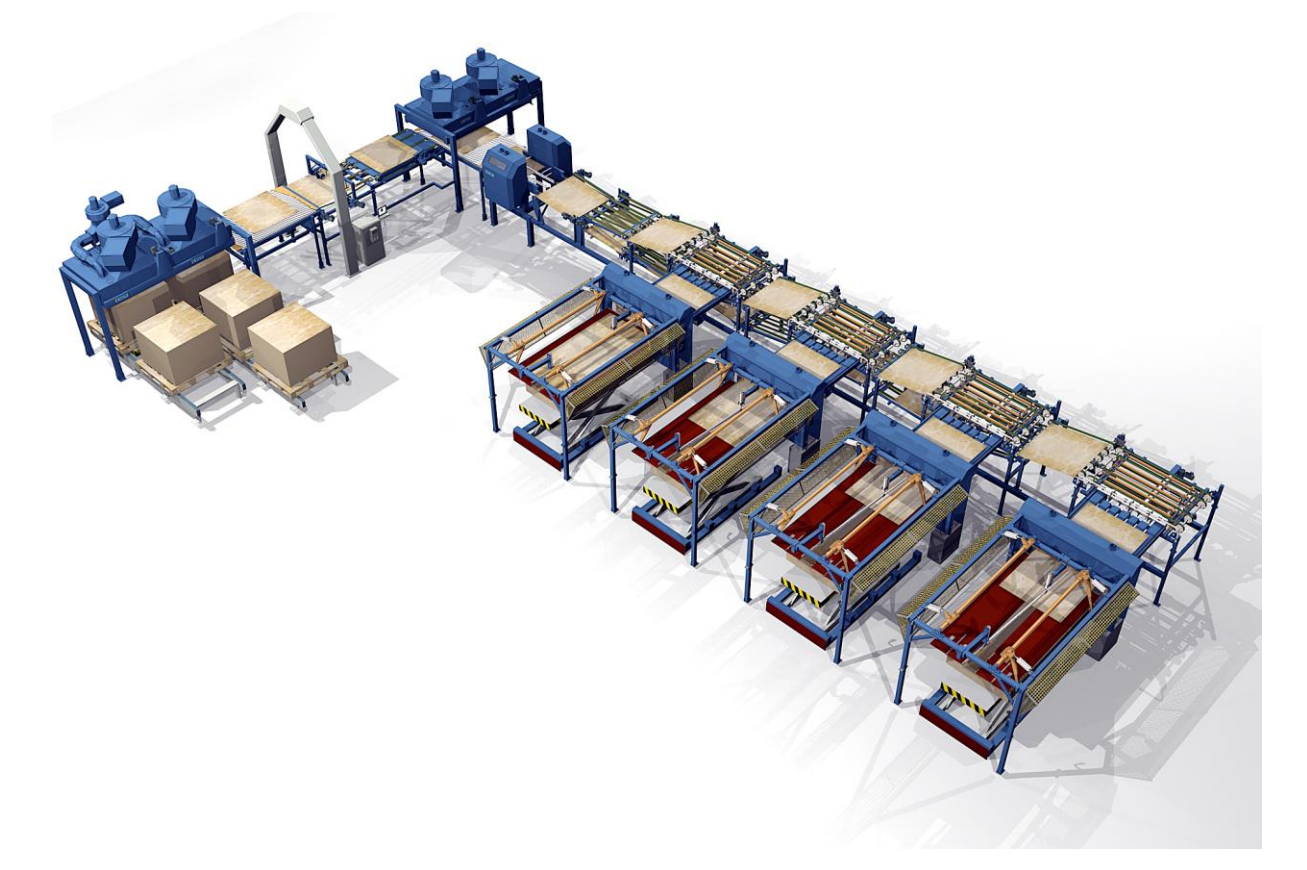

#### **Kuva 2. Viilun jatkamislinja (Raute 2009)**

Viilujen jatkamisprosessissa liitetään neliömuodossa olevat viilut yhteen vastaamaan mitoiltaan nykyisin lähes ainoastaan käytettyjä suorakaiteen muotoisia levykokoja. Kuvassa 2 on esitetty nykyaikainen viilun jatkamislinja. Viiluja jatketaan tekemällä niiden päihin viisteet ja liimaamalla ne yhteen muodostamalla vinoliitoksia. Jatkoskohdan tulee olla lujuudeltaan ehjää viiluarkkia vastaava eikä liitoksen kohdalla ei saa olla paksuuseroa muuhun viiluun verrattuna. Viilun jatkamislinjat ovat Suomessa yleensä täysin automatisoituja viistosahan, liimoittimen, puristimen, leikkurin ja pinkkaajan yhdistelmiä, mutta puoliautomaattisiakin linjoja valmistetaan. Jatkamislinjassa viilu sahataan ensin oikeaan leveyteen ja päät viistotaan. Sen jälkeen viistottuihin päihin levitetään liima ja liitos liimataan kuumapuristimella yhteen. Lopuksi liitetyt viilut sahataan pituusmittaan ja pinkataan. (Koponen 1995)

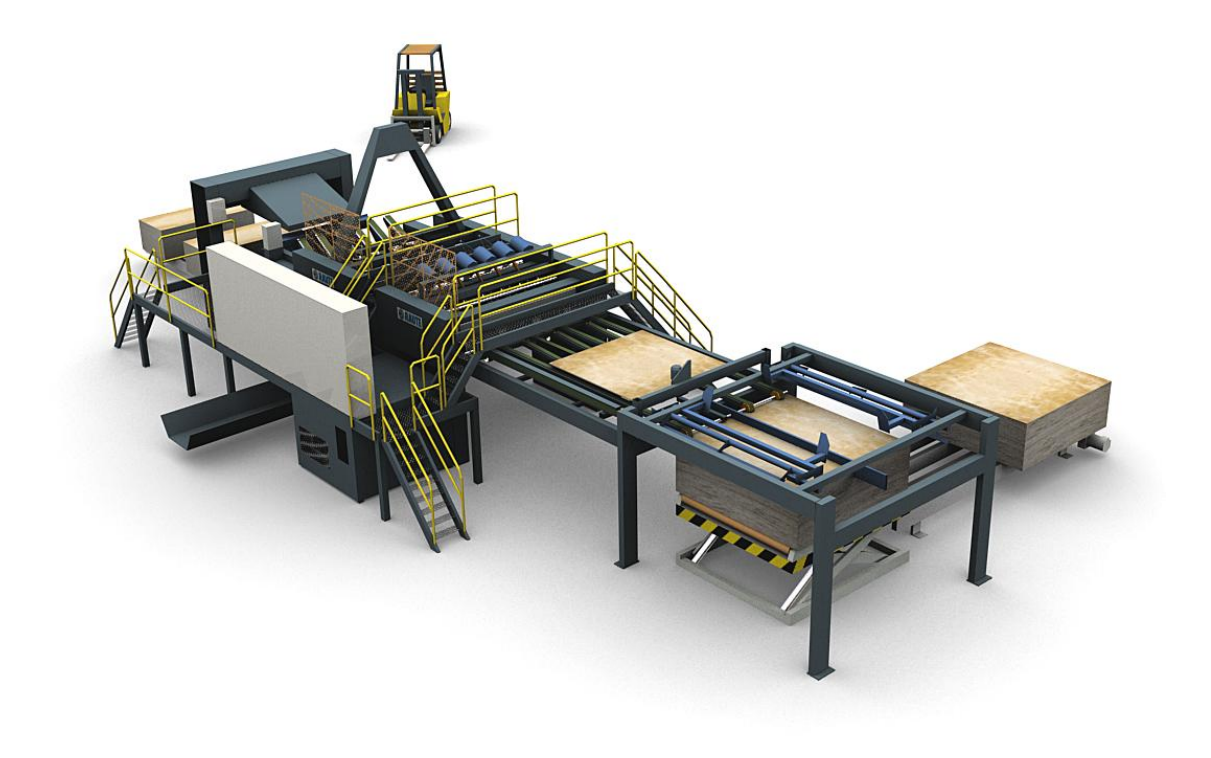

#### **Kuva 3. Viilun saumauslinja (Raute 2009)**

Viilun saumauksella pyritään maksimoimaan viiluntuotantoprosessin saanto liittämällä toisiinsa liimalla tai liimalangalla reikäisistä viiluista leikatut kapeat ehjän viilun kappaleet eli niin sanotut jontit. Saumattavia viiluja syntyy eniten aivan sorvauksen alussa, mutta saumauksen läpi ajetaan myös muualla prosessissa rikkoontuneet viilut tai huonolaatuiset viilut, joita halutaan käyttää isompien levykokojen valmistukseen. Prosessissa viilun virheet leikataan ensin pois kameraohjatulla leikkurilla ja tämän jälkeen aikaansaadut kapeat ehjän viilun kappaleet liimataan yhteen joko väliviiluiksi liimalangalla tai pintaviiluiksi käyttäen liimaa päittäisliitokseen. Leikkaus ja liimaus voivat olla erillään, jolloin leikkaus toteutetaan erillisellä jonttileikkauslinjalla tai arkkileikkauksen yhteydessä. Nykyisin käytetään kuitenkin useammin integroitua linjaa, jossa leikkuri, liimaus ja pinkkaus on yhdistetty. Tällainen linja on esitetty kuvassa 3. (Koponen 1995)

Liimaus on sorvauksen jälkeen yksi tärkeimpiä työvaiheita. Liimauksen onnistuminen määrittää lopputuotteen ominaisuudet niin lujuuden kuin ulkonäönkin suhteen. Lisäksi tarkalla liimauksella saavutetaan parempi saanto. Liimaus käsittää prosessina itse liiman sekoittamisen ja valmistamisen, sen levityksen viiluihin, viilujen ladonnan levyaihioiksi, esipuristuksen ja kuumapuristuksen. (Baldwin 1995)

Liima toimitetaan tehtaalle vesiliukoisena hartsina, jonka kovettuminen on keskeytetty. Ennen liimausta siihen sekoitetaan vaneritehtaalla kovetin ja kiihdytin ja näin kovettumisreaktio voidaan viedä loppuun korkeassa lämpötilassa. Liima voidaan levittää viiluihin telalevittimellä, ruisku- tai juovavalutustekniikkaa käyttäen tai vaahdotettuna. Kun liima on levitetty, viilut ladotaan vaneriaihioksi. Nämä työvaiheet tapahtuvat yhdessä työpisteessä joko käsinladontana tai automaattisella linjalla. Ladonnasta aihiot siirretään esipuristuslinjalle, jossa aihioita puristetaan pinkassa 5-10 minuuttia huoneenlämmössä ja näin varmistetaan liiman tasainen levitys ja mahdollistetaan automaattinen syöttö itse kuumapuristimeen. Kuumapuristus tapahtuu yksittäin, jokainen aihio omassa puristinvälissään korkeassa lämpötilassa ja paineessa. Kuumapuristimessa lämpö johtuu aihion sisäosiin ja liiman kovettumisreaktio kiihtyy. Kuumapuristusaika riippuu levyn paksuudesta ja on luokkaa 5-30 minuuttia. (Koponen 1995)

Kun levy on saatu liimattua lopulliseen muotoonsa, se pitää vielä viimeistellä myyntikuntoiseksi tuotteeksi. Viimeistelyvaihe käsittää levyn mitallistamisen sahaamalla, hionnan oikeaan paksuuteen, lajittelun ja mahdollisen korjaamisen sekä pakkaamisen.

Mitallistamissahalla levyn reunat sahataan suoriksi, varmistetaan levyn suorakulmaisuus ja standardinmukainen leveys- ja pituusmitta. Sahalta levy siirretään hiomakoneeseen, jossa se yleensä ensin karkeahiotaan oikeaan paksuuteen ja sitten pinta tasoitetaan hienompaa hiomapaperia käyttäen. Hionnan jälkeen levyn pinnat tarkastetaan ja mahdolliset viat korjataan kittaamalla. Tarkastetut levyt pakataan ja varastoidaan joko kuljetusta tai jatkojalostusta varten. (Koponen 1995)

#### <span id="page-14-0"></span>**1.1.3 Simulointi**

Simulaatio tarkoittaa tekniikkaa, jossa tietokonetta käytetään imitoimaan eli simuloimaan todellisen maailman laitteita ja prosesseja. Simulaatio-ohjelmassa tietokone käsittelee todellisuudesta mallinnettua mallia numeerisesti ja pyrkii ennakoimaan annettujen parametrien perusteella sen toimintaa. Simulaatio on hyvä työkalu, kun halutaan esimerkiksi suunnitella uusia laitteita ja varmistaa ideoiden toimivuus etukäteen tai analysoida jo olemassa olevia järjestelmiä pyrkien parantamaan niiden toimivuutta. (Ingalls 2008)

Law listaa teoksessaan seuraavat esimerkit simulaation käyttökohteiksi (Law 2007):

- Valmistusjärjestelmien suunnittelu ja analysointi
- Sotilasjärjestelmien ominaisuuksien tai logistiikkavaatimusten vertailu
- Kommunikaatiojärjestelmien laitevaatimusten tai protokollien määrittely
- Tietokonejärjestelmien laite- ja ohjelmistovaatimusten määrittely
- Kuljetusjärjestelmien, kuten lentokenttien, moottoriteiden, satamien ja metrojen, suunnittelu
- Palveluorganisaatiosuunnitelmien, kuten asiakaspalvelukeskusten, pikaruokaravintoloiden, sairaaloiden ja postitoimistojen, vertailu
- Liiketoimintajärjestelmien uudelleenorganisointi
- Toimitusketjujen analysointi
- Varastojärjestelmien tilausperiaatteiden määrittely
- Kaivostoiminnan analysointi

Järjestelmä on eri yksiköiden, jotka toimivat yhteisen päämäärän eteen, yhdistelmä. Näillä eri yksiköillä on jokaisella ominaisuudet, jotka määrittävät yksikön toimintaa. Järjestelmän tila on tarpeellisten tilamuuttujien yhdistelmä, joka määrittää järjestelmän tietyssä ajanhetkessä. Tapahtumat ovat hetkiä, jolloin jokin yksikön ominaisuus tai tilamuuttujan arvo muuttuu, muuttaen näin koko järjestelmän tilaa. Nämä tapahtumat voidaan jakaa edelleen sisäisiin ja ulkoisiin tapahtumiin. Jos otetaan esimerkkijärjestelmäksi pankki, voidaan yksiköinä pitää esimerkiksi asiakkaita, ominaisuuksina heidän tiliensä saldoja ja toimintana rahojen tilille panoa. Mahdollisia tilamuuttujia ovat kassojen määrä, kassajonojen pituus ja uusien asiakkaiden saapumistaajuus. Asiakkaan saapuminen on ulkoinen tapahtuma ja tilillepanon suoritus sisäinen tapahtuma. (Banks et al. 2004)

Kaikki järjestelmät voidaan jakaa kahteen päätyyppiin; diskreettiin ja jatkuvaan. Diskreetissä järjestelmässä sen tila muuttuu välittömästi erillisissä ajanhetkissä. Esimerkkinä diskreetistä järjestelmästä voidaan pitää pankkia, jonka tilamuuttujat, esimerkiksi asiakkaiden määrä, muuttuu ainoastaan silloin kun asiakas astuu pankkiin sisään tai siitä ulos. Jatkuva järjestelmä taas muuttuu ajan funktiona jatkuvasti. Tällainen järjestelmä on esimerkiksi lentokone, jonka paikka ja nopeus vaihtuu jatkuvasti ajan kuluessa. Täysin diskreettejä tai täysin jatkuvia järjestelmiä harvemmin esiintyy, mutta jako on yleensä mahdollista tehdä sen perusteella, kumpaan kategoriaan järjestelmä helpommin lukeutuu. (Law 2007)

Jossain vaiheessa jokaista järjestelmää pitää yleensä tutkia tai muokata, jotta saavutetaan parannusta sen ominaisuuksiin. Tässä vaiheessa tulee kyseeseen analysointitavan valinta, johon Lawn (2007) mukaan pystytään tekemään päätös vastaamalla kolmeen kysymykseen kuvan 4 mukaisesti:

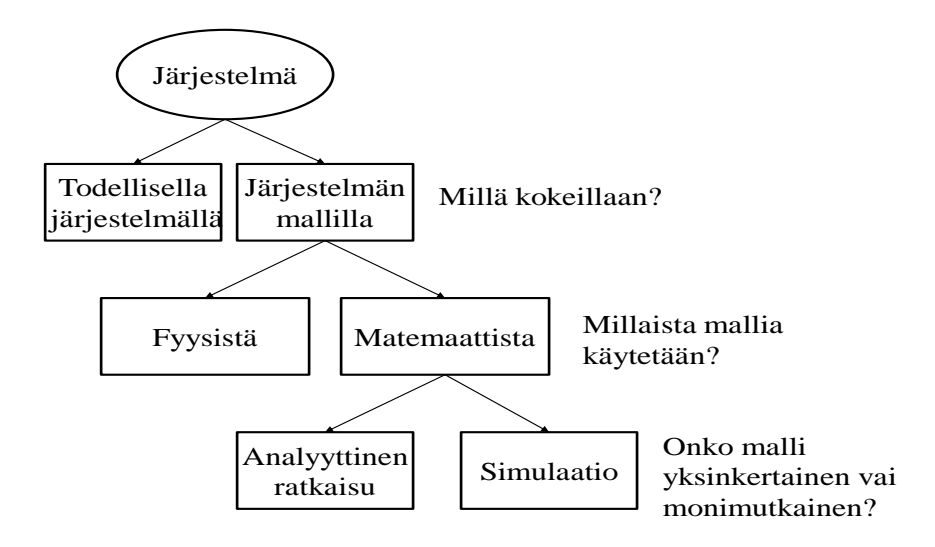

**Kuva 4. Järjestelmän tutkintatapoja (Law 2007)**

Ensimmäisenä tulee harkita, onko analysointi mahdollista keräämällä ja analysoimalla tietoa todellisesta järjestelmällä. Jos tämä ei ole mahdollista, tulee harkita, kannattaako rakentaa järjestelmästä fyysinen koemalli esimerkiksi pienoiskoossa vai onko matemaattinen lähestymistapa helpompi. Viimeisenä tulee harkita, käytetäänkö simulaatiota vai analyyttistä ratkaisutapaa. Simulaatio järjestelmän tutkimustapana tulee siis kyseeseen siinä tapauksessa, että tiedon määrä on suuri tai mallista tulisi muuten hyvin monimutkainen tai työläs rakentaa.

Kun matemaattinen malli on olemassa, pitää määritellä sille sopiva simulointitekniikka määrittelemällä malli seuraavan luokituksen mukaan (Law 2007):

- Staattinen tai dynaaminen
	- o Staattinen malli on järjestelmän kuvaus tietyssä ajanhetkessä tai sellainen kuvaus, jossa ajalla ei ole mitään merkitystä. Staattisia malleja kutsutaan myös Monte Carlo -malleiksi.
	- o Dynaaminen malli kuvaa järjestelmää ja sen muutosta ajan funktiona
- Deterministinen tai stokastinen
	- o Deterministisessä eli ennalta määrätyssä mallissa ei ole yhtään satunnaiselementtejä. Lopputulos on siis määrätty ja malli antaa aina saman tuloksen. Tällaisia malleja ovat esimerkiksi kemiallisen reaktion kuvaamiseen käytetyt yhtälöt.
	- o Stokastisessa eli satunnaisessa mallissa on yksi tai useampi satunnainen elementti. Stokastinen malli laskee tilanteen joka hetki uudestaan, ei muista menneisyyttään eikä toista itseään ja siksi sillä voidaan saada vain arvioituja tuloksia todellisen mallin käyttäytymisestä. Tällaisia malleja ovat esimerkiksi monet varaston hallintamallit.
- Jatkuva tai diskreetti
	- o Jatkuva ja diskreetti malli toimivat edellä määritettyjen todellisen elämän järjestelmien kaltaisesti. Jatkuva malli kuvaa esimerkiksi moottoritien autojen jatkuvaa virtaa, diskreetissä mallissa jokainen auto lasketaan erikseen ja jokaisen liike sekä ominaisuudet otetaan huomioon.

Vaikeimpia simulaatioanalyysin ongelmia on mallien todenmukaisuuden laajuuden määrittäminen ja sen varmistaminen. Vääriä tuloksia tuottavasta mallista ei ole kenellekään hyötyä ja monimutkaisen todenmukaisen mallin rakentaminen on äärimmäisen kallista ja aikaa vievää. Toisaalta hieman epätarkempikin malli, joka tuottaa kuitenkin todenmukaisia tuloksia, saattaa tuottaa käyttäjälle halutun lisäarvon. Onkin löydettävä optimi mallin yksityiskohtaisuuden ja käyttäjäarvon välillä. Jotta tämä on mahdollista, mallintaminen pitää suorittaa järjestelmällisesti ja tavoitteiden olla selvästi määritellyt. Kustannusten kertyminen mallin todenmukaisuuden lisääntyessä suhteessa käyttäjäarvoon on esitetty kuvassa 5 (Sargent 2008). (Law 2007)

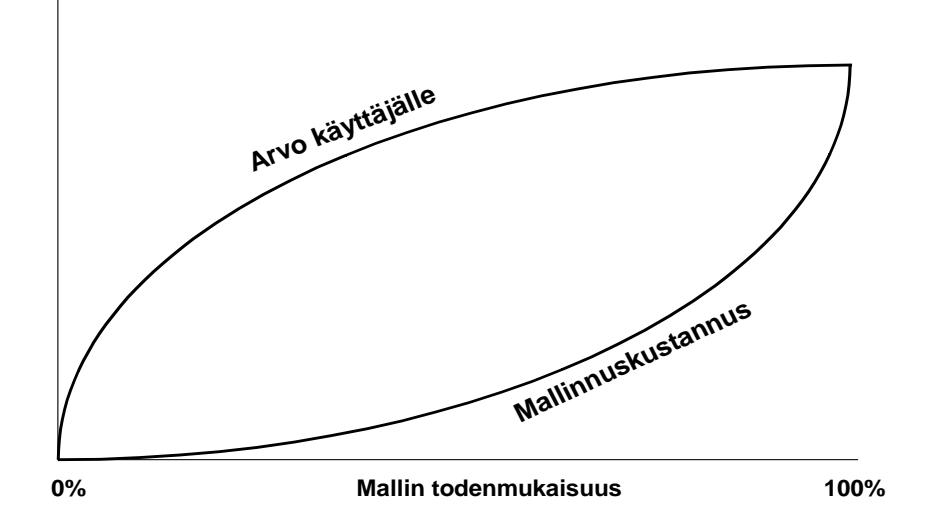

**Kuva 5. Mallinnuskustannusten suhde käyttäjäarvoon (Sargent 2008)**

Mallinnusprosessin järjestelmällinen, projektinomainen suorittaminen helpottaa todenmukaisten tulosten saavuttamista. Banksin määrittelyn mukaan jokainen simulaation keinoin tehtävä ongelmanratkaisu alkaa ratkaistavan ongelman määrittelyllä. Ensimmäisenä simulaatiomallin kehittäjän on varmistettava, että mallinnettava ongelma on riittävän yksityiskohtaisesti määritelty ja dokumentoitu. Lisäksi kaikkien osapuolien, niin mallintajan kuin ongelman omistajan, on hyväksyttävä mallinnustapa ja -periaatteet. Tämä vähentää uudelleenmallinnuksen tarvetta kehitystyön edetessä, mutta ei kuitenkaan poista sitä kokonaan. (Banks et al. 2004)

Seuraavana määritellään mallille asetettavat tavoitteet ja tehdään yleinen projektisuunnitelma aikatauluineen. Tässä vaiheessa pitää päättää esimerkiksi kappaleessa 1.2.3 esitettyä kysymyspuuta hyväksi käyttäen, onko simulointi oikea mallinnustapa ongelman ratkaisemiseksi. Hyvä projektisuunnitelma sisältää myös eri suoritusvaiheiden aikataulutuksen ja ratkaisemiseen käytettyjen henkilöresurssien määrittelyn. (Law 2007)

Kun alkumäärittelyt on tehty huolellisesti, siirrytään mallin konseptin luomiseen. Konsepti tehdään yleensä paperille määrittelemällä mallin toimintaa ja eri prosessien mallinnusperiaatteita. Tämän vaiheen tarkka määrittäminen on hankalaa, koska mallinnustapoja on ainakin yhtä monta kuin mallintajiakin. Konseptin kehittäminen onkin eräällä tavalla lähempänä taidetta kuin tiedettä. Ensisijaisen tärkeää hyvän mallin saavuttamiseksi on konseptivaiheessa taito erotella epäoleellinen informaatio oleellisesta ja pyrkiä luomaan mallista mahdollisimman yksinkertainen paketti. Tällaista laadukkaasti toteutettua yksinkertaista, mutta todenmukaista mallia on helpompi lähteä monipuolistamaan ja laajentamaan kuin huonosti toteutettua monimutkaista mallia tekemään todenmukaisemmaksi. Mallista ei missään nimessä kannata kuitenkaan tehdä liian monimutkaista tavoitteisiin nähden, koska näin hukataan vain resursseja. (Law 2008)

Samaan aikaan konseptimallinnuksen kanssa kerätään tarvittavaa tietoa syöttöparametreista ja mallin toiminnasta. Mallin monimutkaisuuden lisääntyessä tietoa tarvitaan yleensä enenevässä määrin ja alkuperäiset oletuksetkin voivat muuttua.

Seuraavaksi kerätty tieto ja mallin konsepti siirretään tietokoneella toimivaksi, oikeaksi simulaatiomalliksi. Tässä vaiheessa voidaan käyttää montaa eri lähestymistapaa määritellyistä vaatimuksista riippuen. On mahdollisuus on käyttää jotain perinteistä ohjelmointikieltä ja mallinnusta ilman visualisointia tai erityisesti simulointiin kehitettyä ohjelmistoa, johon yleensä liittyy kolmiulotteinen visualisointimahdollisuus. Alusta asti ohjelmointi on hyvin työlästä, joten jos malli on sovellettavissa simulaatio-ohjelmistoon, sen kehitysaika lyhenee huomattavasti. (Law 2008)

Simulaatiomallin valmistuessa sen oikeellinen toiminta pitää varmentaa. Mallin monimutkaisuuden lisääntyessä testauksen määrä kasvaa, sillä kaikki sen suorittamat ohjelmat pitää tarkistaa, tietorakenteiden oikeellisuus todeta ja visualisoinnin toiminta koestaa. Tämä vaihe onkin hyvin työvaltainen ja vaatii aikaa.

Kun simulaatiomallin toimivuus on varmistettu, seuraa mallin kokeileminen, kalibrointi ja sen tuottamien tulosten validoiminen. Mallia verrataan todellisen vastaavan järjestelmän toimintaan ja pyritään varmentamaan mallin tuottamien tulosten oikeellisuus suhteessa siihen. Vaiheen alussa päätetään testauslaajuus ja testien pituus. Usein ajoja ajetaan monta peräkkäin käyttäen eri syöttöarvoja ja verraten tuloksia todellisiin arvoihin. Jos malli toimii halutulla tavalla, kehitystyö on onnistunut. Jos taas havaitaan jotain virheitä, ne tulee korjata. Korjauksen jälkeen mallin testaus aloitetaan alusta. (Law 2008)

Kun mallin toiminta ja sen tuottamat tulokset on varmennettu, pitää tehdä koeajosuunnitelma. Simuloitavat vaihtoehtoajot määritellään päättämällä niiden pituus ja laajuus sekä suoritettavat toistot. Tämän suunnitelman pohjalta ajetaan tuotantoajot, joiden tulokset kirjataan ylös. Kun suunnitelman mukaiset ajot on suoritettu, päätetään, jatketaanko simulointia edelleen ja millä tavalla.

Kun kaikki halutut tulokset on saavutettu ja simulointimalli on täyttänyt tehtävänsä, pitää sen tuottamat tulokset ja itse simulaatiomallin kehitys dokumentoida. Ohjelman itsensä dokumentoiminen on tärkeää, sillä jos luotua mallia käytetään jossain vaiheessa uudelleen eri käyttäjän toimesta, voi olla vaikeaa ymmärtää sen toimintaa ilman ohjeistusta. Lisäksi kunnollinen dokumentaatio helpottaa mahdollisia muokkauksia ja muutoksia tulevaisuudessa. Tulosten raportointi selkeässä ja havainnollisessa muodossa taas helpottaa niiden hyödyntämistä ja käyttöönottoa. Raportista tulee selvitä lopullinen ongelmakuvaus, erilaiset laskentamallit, joita kehityksen aikana on käytetty tai harkittu käytettävän, kokeiden tulokset ja ongelman ratkaisuehdotus. Lisäksi jos mallia käytetään korkean tason päätösten tukena, on hyvä dokumentoida myös validointiprosessin kulku, jotta mallin uskottavuus on riittävä. (Banks et al. 2004)

Viimeisenä vaiheena simuloimalla toteutetussa ongelmanratkaisussa on tulosten implementointi. Tämä vaihe on sitä helpompi, mitä paremmin sitä edeltävät vaiheet on toteutettu. Koko ongelmanratkaisuprosessi on kuvattu kuvassa 6.

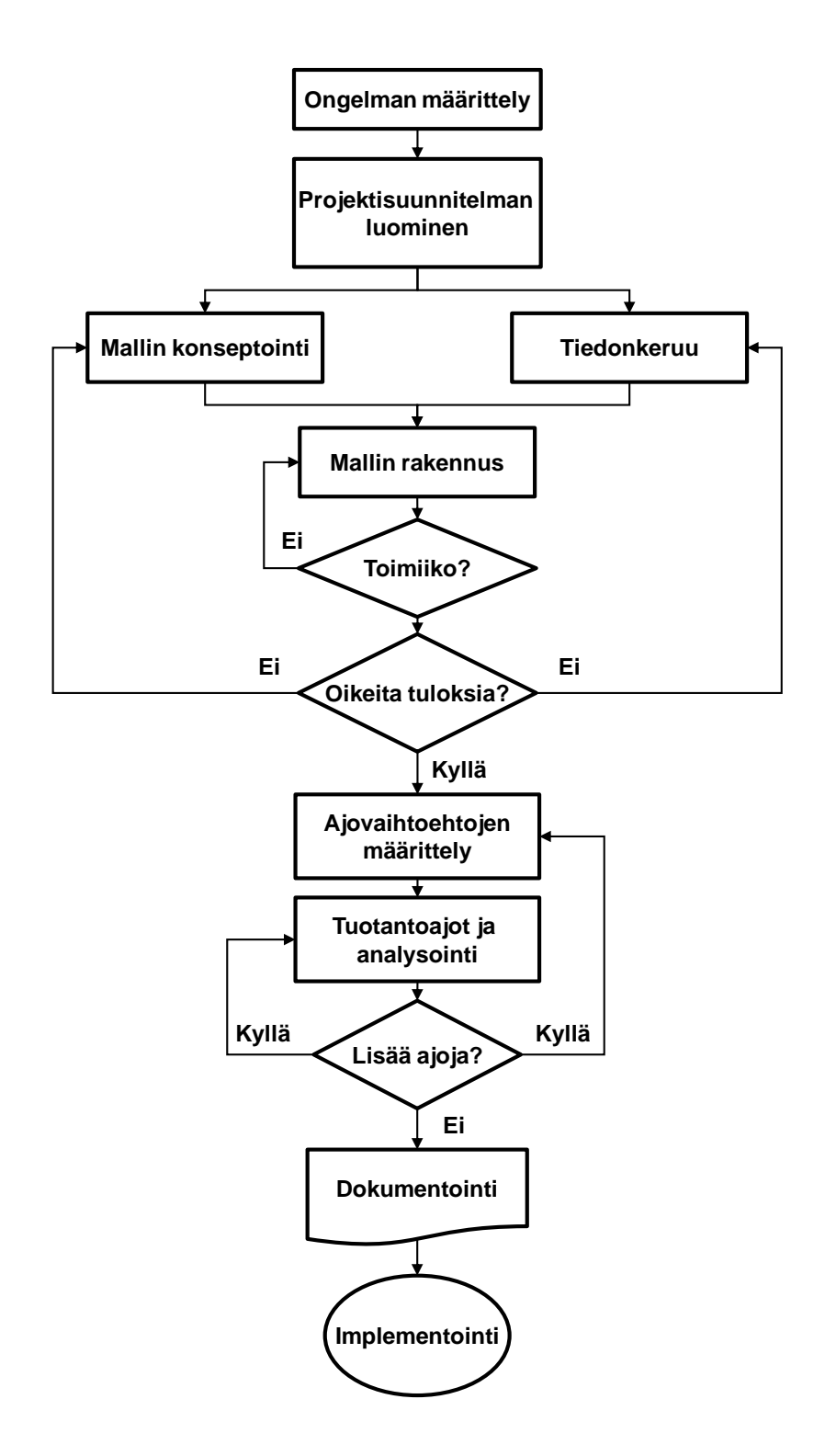

**Kuva 6. Simulointitutkimuksen vaiheet (Banks et al. 2004)**

#### <span id="page-21-0"></span>**1.2 KUSTANNUSLASKENTA**

Kustannuslaskennalla on yrityksen toiminnan kannalta keskeinen osa; jotta yritys pystyy toimimaan tuloksellisesti ja tehokkaasti, sen on tiedettävä toiminnastaan koituvat tulot ja menot. Liiketoimintaa ohjataan tavoitellen hyvää kannattavuutta ja taloudellisuutta. Kannattavuus muodostuu omasta toiminnasta aiheutuneiden tuottojen ja kustannusten erotuksesta. Taloudellisesti toimiva yritys pyrkii hyödyntämään tuotantotekijänsä mahdollisimman tehokkaasti ja vähillä kustannuksilla. (Uusi-Rauva et al. 1994))

## <span id="page-21-1"></span>**1.2.1 Kustannuslajit ja -luokitukset**

Liikeyritys käyttää toiminnassaan erilaisia tuotantotekijöitä, joita se ostaa markkinoilta. Kustannus on tuotantotekijän rahassa mitattu käyttö tai kulutus. Kokonaiskustannukset saadaan laskettua kertomalla tuotantoprosessissa käytettävien tuotantotekijöiden määrä niiden yksikkökustannuksilla ja laskemalla näin saadut kustannukset yhteen. Kustannuslaskenta on suorassa yhteydessä reaaliprosessiin ja mittaa sen eri tuotantotekijöiden käyttöä rahassa.

Tuotantoprosessista aiheutuvien kustannusten selvitys ja laskenta perustuu yleensä kustannuslajeihin. Kustannuslajit voidaan karkeasti jakaa neljään ryhmään taulukon 1 mukaisesti. (Neilimo et al. 2007)

| Tuotantotekijä                         | Kustannusten pääryhmä                        |  |  |  |
|----------------------------------------|----------------------------------------------|--|--|--|
| Raaka-aineet, komponentit yms.         | Ainekustannukset                             |  |  |  |
| Työ                                    | Työkustannukset                              |  |  |  |
| Muut lyhytvaikutteiset tuotantotekijät | Lyhytvaikutteiset<br>tuotantotekijämaksut:   |  |  |  |
|                                        | tarvikekustannukset,<br>vuokrat.<br>energia- |  |  |  |
|                                        | tietoliikennekulut<br>kustannukset.<br>ym.   |  |  |  |
|                                        | palvelukustannukset                          |  |  |  |
| Pitkävaikutteiset tuotantotekijät      | poistot,<br>Pääomakustannukset:<br>korot     |  |  |  |
|                                        | vakuutukset                                  |  |  |  |

**Taulukko 1. Kustannuslajit**

Kustannuslaskennassa käytetään suunnilleen samaa jakoa kuin liikekirjanpidossa. Menotilit jakautuvat alatileihin menolajeittain. Käytännössä jo pienissä yrityksissä on käytössä kymmeniä kustannuslajeja, suurissa yrityksissä jopa satoja.

Tuotanto- ja kustannusteoriassa käytetään jakoa potentiaali- ja käyttötekijöihin. Potentiaalitekijät muodostavat itse tuotantoprosessin. Näitä tekijöitä ovat esimerkiksi koneet ja laitteet sekä rakennukset ja organisaatio. Ne kuluvat vähitellen niiden käyttöaikana ilman, että niiden kulumisella on suoraa yhteyttä tuotettuun suoritteeseen. Käyttötekijät taas kuluvat prosessissa suorassa suhteessa tuotettuun määrään. Tällaisia tekijöitä ovat esimerkiksi raakaaineet, varaosat ja energia. (Neilimo et al. 2007)

Kapasiteetti on organisaation kyky tuottaa jotain hyödykettä tietyssä ajassa eli sen enimmäissuorituskyky aikayksikössä. Kapasiteetin määrittävät yrityksen pääasiassa yrityksen potentiaalitekijät. Tarkastelukauden todellisen toiminnan mukaan määräytyy yrityksen toiminta-aste eli todellisen tuotannon määrä aikayksikössä. Toimintasuhde eli toiminta-aste jaettuna kapasiteetilla on laskennallinen suhde teoreettisen kapasiteetin ja todellisen tuotannon välillä. Kapasiteettia pystytään muuttamaan panostamalla potentiaalitekijöihin eli usein investoimalla tehokkaampiin koneisiin tai rakentamalla uutta tuotantotilaa. Toimintasuhdetta taas pystytään parantamaan panostamalla käyttötekijöihin, esimerkiksi tehostamalla kunnossapitoa. (Neilimo et al. 2007)

Yleisimmän luokituksen mukaan kustannukset jaetaan muuttuviin ja kiinteisiin kustannuksiin. Jaossa määräävänä tekijänä on se, riippuuko kustannus toiminta-asteesta. Muuttuvien kustannusten oletetaan kasvavan toiminta-asteen noustessa ja päinvastoin. Muuttuvina kustannuksina käsitellään siksi vain sellaisia kustannuksia, joiden riippuvuus toimintaasteesta on selvästi osoitettavissa. Tyypillisesti muuttuviin kustannuksiin luetaan tuotantoon käytetyt raaka-aineet, osat ja puolivalmisteet, työ ja alihankintapalvelut, tuotannon suoriin tukitoimiin kohdistuvat kustannukset sekä käytetty energia. Muuttuvia kustannuksia kutsutaan joskus myös määräkustannuksiksi. (Uusi-Rauva et al. 1994)

Kiinteät kustannukset eivät riipu toiminta-asteen vaihtelusta, vaan ovat suhteessa kapasiteettiin ja sen muutoksiin. Myös niitä kustannuksia, joiden riippuvuus toiminta-asteesta on vähäistä käsitellään yleensä kiinteinä kustannuksina. Tyypillisiä kiinteitä kustannuksia ovat tuotantokoneistoon sitoutuvan pääoman korot ja poistot, tilojen vuokrat, lämmitys ja siivous sekä toimisto- ja hallintokustannukset mukaan lukien toimihenkilöiden palkat. Kiinteät kustannukset voidaan jakaa edelleen kahteen osaan, seisonta- ja valmiuskustannuksiin. Seisontakustannuksia ovat ne kustannukset, jotka syntyvät joka tapauksessa, käytettiin tuotantoyksikköä tai ei. Tällaisia kustannuksia ovat esimerkiksi tilojen ja tuotantokoneiden vuokrat, niiden sitoman pääoman korot, ylläpito ja vartiointi. Yksikön käyntivalmius taas aiheuttaa valmiuskustannuksia, joita synnyttävät esimerkiksi valmiushenkilöstö, tilojen lämmitys ja prosessiin tarvittavien aineiden ja energiamuotojen käytettävänä pitäminen. (Neilimo et al. 2007)

#### <span id="page-23-0"></span>**1.2.2 Tuotekohtainen kustannuslaskenta**

Käytännön laskentatilanteet vaihtelevat suuresti, eikä ole olemassa yhtä oikeaa tapaa laskea yrityksen tuotteiden kustannuksia. Kaikkea tuotantoa ja kulutusta ohjaa taloudellisuuden periaate. Tuotteet on tuotettava käytössä olevat resurssit mahdollisimman hyvin hyödyntäen kilpailukykyiseen hintaan, kuitenkin kustannustehokkaasti ja laadukkaasti. Jotta hinnoittelu pystytään tekemään mahdollisimman tehokkaasti, tuotteen yksikkökustannukset on tiedettävä. Tätä yksikkökustannuslaskentaa voidaan tehdä eri tarkkuuksilla hyödyntäen kustannusten jaottelua kustannuslajeihin. Itse laskutoimituksia kutsutaan kalkyyleiksi. Tuotantokalkyylit mallintavat tuotteen ja siihen käytettävien resurssien suhdetta ja näin kuvaavat yrityksen kustannuksia suhteessa tuotantomäärään. (Neilimo et al. 2007)

Tuotantokalkyylit jaetaan yleensä kolmeen päätyyppiin: minimi- eli katetuottokalkyyli, keskimääräiskalkyyli ja normaalikalkyyli. Näiden kalkyylimuotojen välinen ero perustuu kustannusten jakoon muuttuviin ja kiinteisiin kustannuksiin. Jokainen kalkyyli sopii hieman eri laskentatilanteeseen. (Uusi-Rauva et al. 1994)

Minimikalkyylissa tuotteelle kohdistetaan vain sen tuotannon aiheuttamat välittömät muuttuvat kustannukset. Minimikalkyyliä käytetään, kun halutaan tietää tarkasti tuotteen

valmistuskustannus esimerkiksi katetuottohinnoittelun tapauksessa. Kiinteitä kustannuksia ei lasketa mukaan, vaan ne käsitellään joka tapauksessa kuluvana eränä. (Neilimo et al. 2007) Keskimääräiskalkyylissä tuotteelle kohdistetaan kaikki sen tuotantoaikana aiheutuneet kiinteät ja muuttuvat kustannukset. Keskimääräiskalkyyli kuvaa hyvin kokonaiskustannusten suhdetta tuotantomäärään, mutta se ottaa voimakkaasti huomioon käyttöasteen muutokset. Kun käyttöaste huononee, keskimääräiskalkyylin mukaan tuotteen valmistuskustannus nousee kiinteiden kustannusten osuuden kasvaessa. Tämä aiheuttaa ongelmia hinnoittelussa, jos ei ominaisuutta tiedosteta. (Neilimo et al. 2007)

Normaalikalkyylillä pyritään eliminoimaan keskimääräiskalkyylin ongelmia käyttöasteen muutostapauksissa. Siinä suoritteelle kohdistetaan muuttuvat kustannukset käyttösuhteen mukaan, mutta kiinteät kustannukset lasketaan normaalikapasiteetin mukaan. Näin painotettuna käyttöasteen muutos ei vaikuta kalkyyliin niin voimakkaasti. (Neilimo et al. 2007)

Näiden eri kalkyylimuotojen tuottamia kustannustietoja käsitellään laskennassa erilaisissa tilanteissa ja niistä käytetään montaa eri nimeä. Kun puhutaan tuotteen minimivalmistusarvosta, arvo pitää sisällään vain tuotteen valmistuskustannukset. Jos minimivalmistusarvon lisäksi tuotteelle kohdistetaan välittömät kiinteät kustannukset, puhutaan valmistusarvosta. Jos valmistusarvo lasketaan normaalikalkyyliä käyttäen, nimenä on normaalivalmistusarvo. Kun valmistusarvoon lisätään myynnin ja markkinoinnin sekä hallinnon välilliset kustannukset, saadaan tuotteen omakustannusarvo. Taas jos omakustannusarvo on laskettu minimikalkyylilla, nimenä on minimiomakustannusarvo ja normaalikalkyyliä käyttäen normaaliomakustannusarvo. (Uusi-Rauva et al. 1994)

Kari Lukan ja Markus Granlundin tekemässä Kustannuslaskentakäytäntö Suomessa tutkimuksessa vuodelta 1993 käsiteltiin eri kalkyylityyppien yleisyyttä suomalaisissa keskisuurissa ja suurissa yrityksissä. Tutkimukseen osallistui 135 yritystä, joista 54,2% ilmoitti käyttävänsä vain yhtä kalkyyliarvoa. Yleisimpänä käytettynä kalkyylinä oli minimivalmistusarvo, mutta myös omakustannusarvo havaittiin lähes yhtä yleisesti käytetyksi. Tutkimuksen perusteella Suomessa käytettiin katetuottolaskentaa huomattavasti enemmän kuin esimerkiksi Ruotsissa. (Lukka & Granlund 1993)

#### <span id="page-25-0"></span>**1.2.3 Toimintoperusteinen kustannuslaskenta**

Yritysmaailman läpikäymä vallankumouksellinen muutosvaihe viime vuosisadan loppupuolella vauhditti myös laskentatoimen periaatteiden evoluutiota. Perinteisen kustannuslaskennan ongelmia nykypäivän kireillä markkinoilla ovat erityisesti kiinteiden kustannusten karkea käsittely ja välillisten yleiskustannusten kohdistaminen tuotteille välittömien kustannusten suhteessa. Tuotannon automatisointi aiheuttaa myös ongelmia, kun kustannuksia ei voida enää kohdentaa suoraan tehtyjen työtuntien suhteessa ja jakoperusteena on käytettävä jotain välillistä arvoa. Näitä ongelmia ratkaisemaan on kehitetty ketterämpi ja paremmin nykyaikaisiin tuotantotapoihin sopiva toimintoperusteisen kustannuslaskennan malli. (Brimson 1992)

Toimintoperusteisen kustannuslaskennan periaate perustuu perinteistenkin kustannusmallien tavoin oletukseen, että tuotteet aiheuttavat kaikki yritysten kustannukset. Lähestymistapa on kuitenkin hyvin erilainen, sillä se pyrkii löytämään tuotteiden ja kustannusten välille loogisen yhteyden keskittäen huomion toimintoihin ja niiden todelliseen resurssien käyttöön. Siinä kustannukset kohdistetaan aluksi resursseille, josta ne jaetaan toiminnoille niiden käyttämässä suhteessa. Toimintojen käyttämät kustannukset kohdistetaan sitten tuotteille tai muille laskentakohteille aikaansaatujen suoritteiden suhteessa. Kohdistamiseen käytetystä kohdistimesta (resurssi- tai suoritemittari) käytetään nimeä ajuri. Toimintolaskennan periaatteellinen jako on esitetty kuvassa 7. (Uusi-Rauva et al. 1994, Neilimo et al. 2007)

Koko laskentajärjestelmä perustuu siis aiheuttamisperiaatteeseen ja perinteistä jakoa muuttuviin ja kiinteisiin kustannuksiin voidaan pitää toisarvoisena. Tuotteiden kustannusrakenne pystytään määrittämään prosessi- ja resurssikohtaisesti. (Uusi-Rauva et al. 1994, Neilimo et al. 2007)

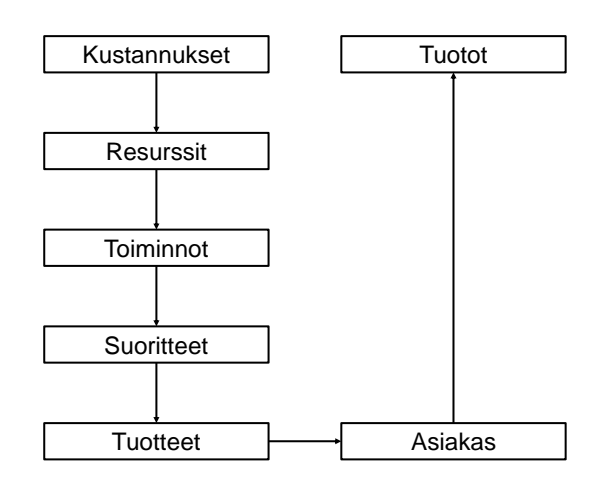

#### **Kuva 7. Toimintolaskennan perusasetelma (Uusi-Rauva et al. 1994)**

Toimintoperusteisen kustannuslaskentajärjestelmän rakentaminen alkaa projektin määrittelyllä ja suunnittelulla. Tässä vaiheessa pyritään rajaamaan järjestelmälle asetetut tavoitteet mahdollisimman tarkasti sekä aikatauluttaa, budjetoida ja resursoida kehitysprojekti. (Uusi-Rauva et al. 1994, Lumijärvi et al. 1995)

Seuraava vaihe projektissa on toimintoanalyysi. Tässä vaiheessa ensiksi määritellään ja erotellaan organisaation suorittamat toiminnot. Toimintojen erittelytarkkuus riippuu alkuvaiheessa määritellystä tavoitteesta ja voi olla tyypillisessä strategisen tason kannattavuuslaskentatapauksessa 15-100 kappaletta. Hienojakoisessa operatiivisen tason tarkastelussa ylärajaa ei käytännössä ole. Analyysin tuloksena saadaan toimintohakemisto, jossa toiminnot on selkeästi jaoteltuna. (Lumijärvi et al. 1995)

Määritellyistä toiminnoista muodostetaan toimintoketjuja, joissa halutun tuloksen aikaansaamiseksi tarvitut peräkkäiset toiminnot on kuvattu selkeästi riippuvuussuhteineen. Ketjujen määrittäminen aloitetaan ydintoiminnoista, kuten esimerkiksi myynnistä ja markkinoinnista sekä tuotannosta. Näistä ketjuista tehdään selkeät kuvaajat, jollainen on esitetty kuvassa 8. (Lumijärvi et al. 1995)

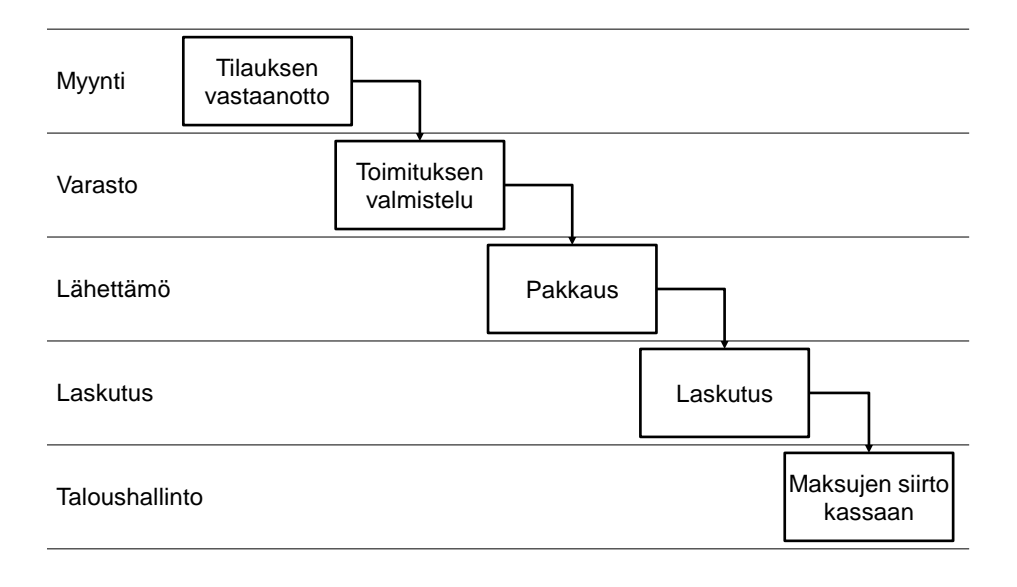

#### **Kuva 8. Esimerkki toimintoketjun kuvauksesta (Muokattu Lumijärvi et al. 1995)**

Kun toiminnot on saatu selvitettyä halutulla tarkkuudella ja dokumentoitua, voidaan alkaa määrittelemään kustannusajureita, joilla kustannuspaikkojen kustannukset kohdistetaan toiminnoille ja edelleen toiminnoilta tuotteille. Ajureilla tulee yhdistää jokainen toiminto esimerkiksi henkilöresurssien osalta haastattelututkimuksilla selvitetyn ajankäytön suhteessa resurssiin. Abstraktimpien resurssien, esimerkiksi lämmitysenergian, jako voidaan toteuttaa lattianeliömetrien suhteessa. Tarkasteltavien resurssien ja järkevien kustannusajurien keksiminen sekä määrittäminen on usein toimintolaskentajärjestelmän kehityksen hankalimpia vaiheita. (Uusi-Rauva et al. 1994)

Tarkasteluun otettavien resurssien määrittämisen tueksi Cooper & Kaplan ehdottavat teoksessaan seuraavia näkökohtia: (Cooper & Kaplan 1991)

- 1. Keskity kalliisiin resursseihin
- 2. Painota resursseja, joissa kulutus vaihtelee merkittävästi tuotteittain
- 3. Keskity resursseihin, joita on hankalaa määritellä perinteisen kustannuslaskennan keinoin

Kokonaisuudessaan toimintolaskentamalli ja sen eri käsitteet on koottuna esityksenä kuvassa 9. (Lumijärvi et al. 1995)

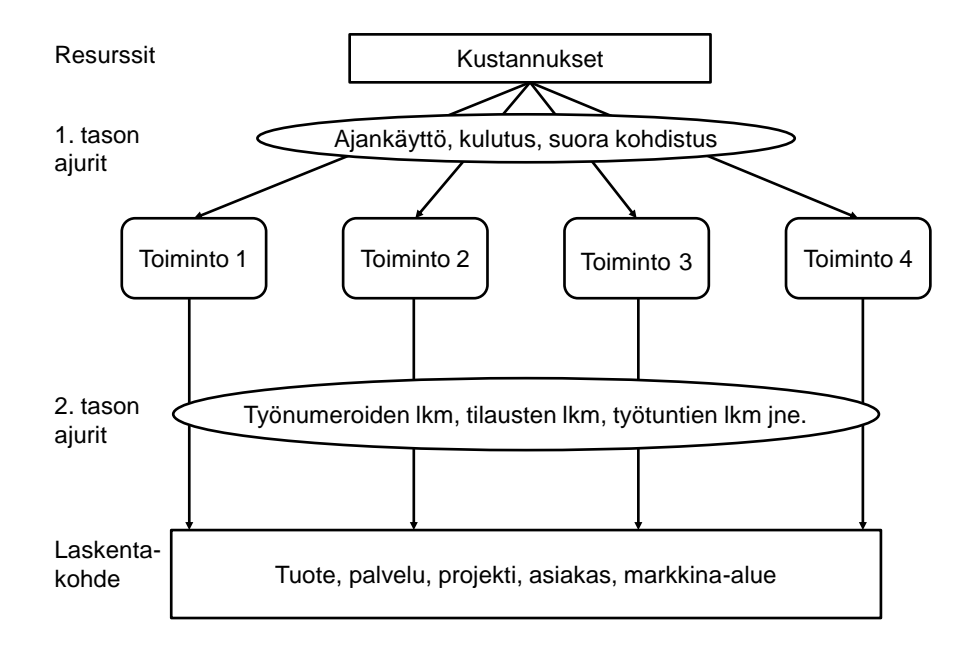

#### **Kuva 9. Toimintolaskentamalli (Lumijärvi et al. 1995)**

Tässä työssä sovellettu diskreetti tapahtumapohjainen simulointi sopii erittäin hyvin toimintoperusteisen kustannuslaskentamallin hyödyntämiseen. Simulaatiomallissa todellisen järjestelmän seurantaan liittyvät ongelmat poistuvat, kun jokaista mallin osaa ja sen tilamuutoksia pystytään tarkkailemaan jatkuvasti, sekä laskennassa tarvittavia ajureita voidaan simuloida ohjelmallisesti. Simuloimalla pystytään myös helposti kokeilemaan eri toimintojen erilaisia variaatioita käytännössä vain mallille syötettäviä parametreja muuttamalla. (von Beck et al. 2000)

#### <span id="page-29-0"></span>**1.2.4 Toimintolaskentajärjestelmän soveltaminen vaneriteollisuuteen**

Laine (1999) tutki toimintolaskentajärjestelmien soveltuvuutta erään kotimaisen vaneriteollisuuden toimijan tapaukseen. Tutkielman lopputuloksena kehitetyn toimintolaskentajärjestelmän koettiin selkeyttäneen yrityksen tuotantoprosessin kustannusrakenteen läpinäkyvyyttä sekä helpottaneen hinnoittelun ja kannattavuusanalyysien tekemistä. Vanerin valmistusprosessin monet työvaiheet ja laiteresurssit tekevät perinteisin laskentamallein lasketun kustannusinformaation tarkkuuden ylläpidon haasteelliseksi ja toimintolaskennan koettiinkin parantavan laskennan tarkkuutta merkittävästi. Eri prosessien tarkan erillislaskennan todettiin mahdollistavan myös puolivalmisteiden tarkan hintatason määrittämisen ja näin mahdollistaa niillä käytävän kaupan. (Laine 1999)

Materiaalikustannusten hallinta on erittäin tärkeää, kun lopputuotteen tekemiseen tarvitaan paljon raaka-ainetta. Vanerin valmistusprosessi on tyypillinen esimerkki tällaisesta matalahkon hyötysuhteen prosessista. Laineen tutkielmassa toimintolaskentamallin koettiin helpottavan huomattavasti raaka-aineen käyttösuhteen kontrolloimista ja sen hinnan siirtämistä lopputuotteeseen. Toimintolaskentamallilla pystyttiin lisäksi tekemään vertailuja peräkkäisten eri asetuksilla ja ajotavoilla saman lopputuloksen tuottavien prosessien kustannustehokkuuden suhteen ja valitsemaan paremman lisäarvon tuottava prosessi. Resurssien vajaakäytöstä aiheutuvien kustannusten koettiin olevan niin tulkinnanvaraisia, ettei niitä voida suoraan käyttää laskennassa. (Laine 1999)

Kokonaisuudessaan toimintolaskennan soveltuvuus vaneriteollisuuden tuotannon laskentajärjestelmäksi todettiin hyväksi ja mahdollistavan eri resurssien huomattavasti tarkemman ja taloudellisemman käytön. Vanhaan järjestelmään verrattuna uusi toi tarkemman laskennan lisäksi mukanaan paljon mahdollisuuksia erilaisiin prosessien välisiin tehokkuusvertailuihin ja analyyseihin. (Laine 1999)

## <span id="page-30-0"></span>**1.3 TUOTANNON- JA VARASTONOHJAUS**

Tuotanto on teollisuustaloudessa yritysten keskeisin prosessi, jossa tuotannontekijät muutetaan markkinahyödykkeiksi. Perinteisesti määriteltynä tuotanto käsittää pelkästään valmistustoiminnot, mutta nykyään käytetty määritelmä sisältää kaikki yrityksen toiminnot, joita tarvitaan tuotteen saattamiseksi markkinoille. Tällä määrittelytavalla pyritään korostamaan kokonaisuuden merkitystä yrityksen toiminnan kannalta ja helpottamaan toiminnan ohjausta. (Uusi-Rauva et al. 1994)

Lehtosen mukaan tuotannolle yleisesti asetettavat tavoitteet ovat seuraavanlaiset (Lehtonen 2004):

- Alhaiset valmistuskustannukset
- Tuotesuunnittelun mukainen laatu eli virheettömyys
- Toimituskyky
- Joustavuus

Nämä tavoitteet ovat usein ristiriidassa keskenään ja niiden välisen tasapainon saavuttamiseksi yrityksissä joudutaan suunnittelemaan toimintatapaa ja tekemään siihen liittyviä valintoja. Näitä valintoja nimitetään yleisesti tuotantostrategioiksi ja niissä määritellään tuotannon pitkän tähtäimen tavoitteet ja keinot niihin pääsemiseksi. (Lehtonen 2004)

## <span id="page-31-0"></span>**1.3.1 Tuotannonohjaus**

Tuotantostrategiat määrittävät yrityksen toimintatavan karkeasti ja siksi niitä ei voi käyttää jokapäiväiseen päätöksentekoon. Yrityksen tuotantotoiminnan päivittäisestä päätöksenteosta käytetään yleisesti nimitystä tuotannonohjaus. Se on eri toimintojen ja tehtävien suunnittelua, päätöksentekoa ja valvontaa, jossa pyritään toteuttamaan strategian määrittämät tavoitteet siinä määriteltyjä keinoja käyttäen mahdollisimman tehokkaasti. (Uusi-Rauva et al. 1994)

Jouhevaa tuotannonohjausta vaikeuttaa se, että jokaisella yrityksen toiminnolla on erilainen käsitys tavoitteiden tärkeydestä. Usein ollaan tilanteessa, jossa tuotannon ohjaajan tulee tehdä kompromisseja ohjatakseen yrityksen toimintaa parhaalla mahdollisella tavalla. Yrityskokonaisuuden kyvystä vastata ohjausmuuttujien muutoksiin ja tehdä kompromisseja käytetään nimitystä tuotannon ohjautuvuus. (Lehtonen 2004)

Tuotannonohjaus voidaan esittää vaiheittain etenevänä, itseään tarkentavana ja korjaavana prosessina. Prosessin uudelleensuunnittelun ja korjauksen tarve on sitä suurempi, mitä yksityiskohtaisemmin tuotantoa halutaan ohjata. Tuotannonohjausprosessin vaiheet Uusi-Rauvan mukaan on kuvattu kuvassa 10.

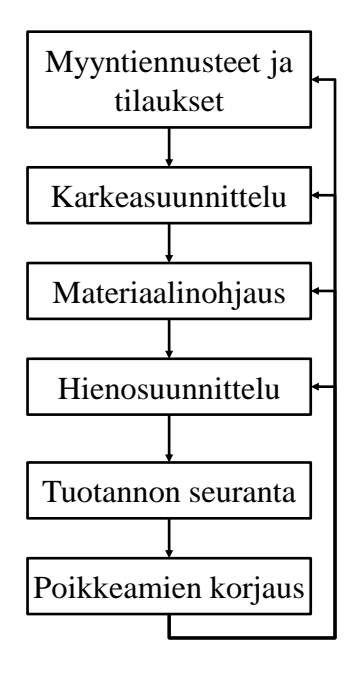

**Kuva 10. Tuotannonohjausprosessin vaiheet**

Koko prosessi saa alkunsa myyntiosaston tekemistä suunnittelujaksoa koskevista ennusteista ja samalla tarvittavan toiminta-asteen arvioimisesta. Ennusteen perusteella aloitetaan kapasiteetin käytön suunnittelu, joka tarkoittaa karkeaa, yleisen tason suunnittelua. Tämän vaiheen tuloksena on karkeasuunnitelma, joka määrittelee yleisellä tasolla eri ajanjaksoilla valmistettavat tuotteet ja niiden osakokonaisuudet ja jossa tavoitteena on mahdollisimman korkea kapasiteetin kuormitusaste ja tasainen käyttö. Karkean valmistussuunnitelman perusteella tehdään materiaalin tarvelaskennat ja joko tilataan tarvittavat materiaalit tai tehdään niistä ennakkovaraukset toimittajalle. (Uusi-Rauva et al. 1994)

Seuraava vaihe, hienosuunnittelu käsittää tarkemman ajoituksen ja kapasiteetin jaon eri työvaiheiden ja kuormitusryhmien kesken. Hienosuunnittelu määrää mitä tehdään, mihin aikaan, missä ja miten. Kapasiteetin käyttöaste pyritään tasaamaan eri työpisteiden ja työvuorojen kesken siten, ettei suuria poikkeamia karkeasuunnitelman kuormitusmääreisiin verrattuna pääse syntymään. Ajoituksessa tulee ottaa huomioon itse työvaiheen kuluttaman ajan lisäksi myös työvaiheiden väliset odotus- ja siirtoajat. (Uusi-Rauva et al. 1994)

Tuotanto ajoitetaan tavallisimmin tarkastelemalla kuormitustilannetta joko eteenpäin tai taaksepäin. Eteenpäin suunnittelussa ajoitus lasketaan aikaisimmasta mahdollisesta aloitushetkestä eteenpäin. Taaksepäin suunnittelussa tuotantoa ajoitetaan viimeisestä mahdollisesta valmistumishetkestä, eli usein toimitusajasta asiakkaalle, taaksepäin.

Kun tuotanto on kokonaisuudessaan suunniteltu ja ajoitettu, jäljellä on enää suunnitelman toteutumisen seuraaminen. Erilaiset poikkeamat suunnitelmasta aiheuttavat usein korjaustarvetta johonkin suunnittelun vaiheista. Tällaisia tilanteita esiintyy tuotannon kuluessa erilaisten virhe- tai ongelmatilanteiden yhteydessä, mutta osa poikkeamista paljastuu vasta jälkilaskennassa. Poikkeamatiedon pohjalta alkuperäisiä suunnitelmia korjataan vastaamaan paremmin todellista tilannetta. (Uusi-Rauva et al. 1994)

Asiakastilauksen kohdentamispiste (OPP, Order Penetration Point) on tuotannossa se piste, jonka jälkeen tilaus alkaa ohjata tuotantoa. Se on myös viimeinen vaihe, jossa prosessissa pidetään asiakkaalle kohdentamatonta vapaata varastoa. Pistettä siirtämällä voidaan optimoida resurssien käyttö. Ääripäät pisteelle ovat täysin tilausohjautuva tuotanto, jossa koko prosessi käynnistyy raaka-aineen tilauksella vasta asiakkaan tekemän tilauksen jälkeen ja täysin varasto-ohjautuva tuotanto, jossa asiakas ostaa tuotteen valmisvarastosta, jonka taso pyritään pitämään vakiona. (Lehtonen 2004)

Tuotantoprosessin sisällä tilaukset voidaan siirtää työvaiheesta toiseen käyttäen perinteistä työntöohjaustapaa. Siinä tilaus välitetään ensimmäiselle työvaiheelle, jonka jälkeen se kulkee "työntäen" läpi tuotannon vaiheiden. Työntöohjausta voidaan käyttää lähes kaikissa tuotantoympäristössä ja lähes kaikenlaisten tuotteiden kanssa. Työntöohjauksen ongelmana on ohjaustarkkuus. Jos tuotantoa halutaan ohjata mahdollisimman tehokkaasti, jokaiselle eri työvaiheelle on tehtävä oma suunnitelma kapasiteetin käytöstä. Tästä syystä monimutkaisemmissa ja laajemmissa tuotantoprosesseissa käytetään usein imuohjausta tilausten välittämiseen. Se tarkoittaa sitä, että tilaus välitetään viimeiselle työvaiheelle, josta tilaus kulkee kaikkien suoritettavien vaiheiden läpi alkuun. Tilaus siis "imetään" tuotannon läpi. Imuohjaus yksinkertaistaa tuotannon ohjausta, kun prosessista tulee itse itseään säätävä. Se vaatii kuitenkin tuotteenmukaisen layoutin ja rajoitetun standardituotteiden määrän. Lisäksi tilaustieto pitää välittää jollain tavalla, esimerkiksi paperikortteja käyttäen tai varastotasojen perusteella työvaiheesta toiseen. (Uusi-Rauva et al. 1994)

## <span id="page-33-0"></span>**1.3.2 Varaston ohjaus**

Varastot koostuvat raaka-aineista, puolivalmisteista ja valmiista tuotteista. Varastot ovat välttämättömiä kaikissa logistisissa ketjuissa, mutta tarpeettomista varastoista ei ole kuin haittaa. Varastoja pidetään erityisesti viidestä syystä (Lambert 1993):

- Niillä saavutetaan määräetuja
- Ne tasapainottavat kysyntää ja tarjontaa
- Ne mahdollistavat valmistuksen eri vaiheiden erikoistamisen
- Ne suojaavat hankinnan epävarmuustekijöitä
- Ne toimivat puskureina kriittisissä rajapinnoissa

Pääsääntöisesti varastointi ei lisää varastoitavan tavaran arvoa, vaan lisää vain kustannuksia ja samalla sitoo suuren määrän pääomaa. Tästä syystä tarvitaan varastonohjausta ja -hallintaa, joiden tehtävänä on tasapainottaa varaston arvo kustannusten ja toimituskyvyn välillä siten, että varastoinnista saadaan paras mahdollinen lisäarvo yrityksille. (Lambert 1993)

### <span id="page-34-0"></span>**1.4 PROSESSIEN SUORITUSKYVYN ANALYSOINTI**

Suorituskyvyn mittaaminen prosesseissa on aina ollut tärkeää ja analysointitarkkuus kasvaa kaiken aikaa kilpailun kiristyessä ja tekniikan sekä osaamisen lisääntyessä. Jotta tehokkuus olisi mahdollisimman korkealla tasolla, olisi hyvä jos asiat tehtäisiin alusta asti oikein ja laadukkaasti. Laadukas tekeminen ei kuitenkaan ole niin yksinkertainen asia, vaan vaatii paljon työtä ja suunnittelua.

Japanin yhteiskunnan teollistuminen toisen maailmansodan jälkeen oli erittäin ripeää ja keisarinaikainen agraariyhteiskunta nousi suurten teollisuusmaiden joukkoon 40 vuodessa. Tällainen nopea kehitys ei olisi ollut mahdollista ilman innovatiivisia tuotannon ohjaus- ja seurantajärjestelmiä. Japanilaiset keksivät tavat tehdä asioita tehokkaasti ja laadukkaasti sekä ennen kaikkea periaatteet, joilla tehokkuutta ja laadukkuutta mitataan ja sen jatkuvuus varmistetaan. Yksi osuus tästä monesta palasesta koostuvasta tehokkuusajattelusta on laatujohtaminen. Oakland (1997) kuvaa teoksessaan Total Quality Management yrityksen kokonaisvaltaisen laatuohjelman alkaen ajattelutavoista ja mittareista järjestelmän implementointiin. Teoksessa pidetään mittaamisen ja seurannan osuutta laadukkaan tekemisen peruspilarina. (Oakland 1997)

Tästä syystä yritykset ovat ottaneet käyttöön erilaisia prosessin seuranta- ja mittaustapoja laatujärjestelmiensä tehokkuuden varmistamiseksi. Eräs eniten käytetyistä mittareista, joka antaa helposti ja nopeasti kuvan yksittäisen laitteen tai prosessin toiminnasta ja tehokkuudesta, on Overall Equipment Effectiveness (OEE) tai kokonaistehokkuus. Tunnusluku on kolmen osatunnusluvun, käytettävyyden, nopeuden ja laadun summa ja kuvaa koneen toimintatehokkuuden suhdetta prosentteina parhaaseen mahdolliseen. Esimerkiksi 53% OEE tarkoittaa koneen toimivan 53%:n tehokkuudella. OEE:n laskemiseen tarvittavat kaavat on kuvattu kuvassa 11. (Brochu 2007)

$$
OEE = K \times N \times L
$$
  
Jossa :  
Käytettävys (K) = 100 × Todellinen ajoaika (h)  
Suunnitelt u ajoaika (h)  
Nopeus (N) = 100 × Tuotettu määrä (m<sup>3</sup>)  
Maksimikapasiteetti (m<sup>3</sup>)  
Laatu (L) = 100 × Laadukkanuotannon määrä (m<sup>3</sup>)

**Kuva 11. Kokonaistehokkuus (OEE) (Muchiri et al. 2006)**

## <span id="page-35-0"></span>**1.5 TUTKIMUKSEN TAVOITTEET**

Tämän työn tavoitteena on ollut luoda vaneritehtaasta tuotannon simulointimalli, joka seuraa sille annettuja tuotantoparametreja ja tilauskantaan perustuvaa tuotantosuunnitelmaa. Mallin kanssa voidaan käyttää erilaisia asetusarvoja eri prosesseissa ja tehostaa tuotantolaitoksen sisäistä logistiikkaa poistaen pullonkauloja. Kustannuslaskennan osalta lähtökohtana tutkimukseen on ajatus, että simuloimalla laskettuja kustannusajureita voidaan hyödyntää suoraan toimintolaskentamallien yhteydessä. Jos simulaatiomalli toimii esikuvansa tavoin ja mallin toimivuus pystytään varmentamaan, tällöin voidaan luottaa myös kustannuslaskennan tuottamaan informaatioon.

## <span id="page-36-0"></span>**2 AINEISTO JA MENETELMÄT**

Simulaatio-ohjelmistot ovat kehittyneet huimasti viimeisen 50 vuoden aikana tietokoneiden äärettömän nopeasti kasvaneen laskentakapasiteetin mukana. Simulointitekniikan kehityksen alkuaikoina simulointiin käytettiin jollain yleisellä ohjelmointikielellä toteutettuja malleja. Mallien kehittäminen oli äärimmäisen työlästä ja niiden tuottamien tulosten tarkastelu hankalaa. 1970-luvun lopulla tekniikka oli kehittynyt niin pitkälle, että visuaalisten mallien rakentaminen tuli mahdolliseksi. Visualisaatio tarkoitti alussa käytännössä kaksiulotteisia yksinkertaistettuja malleja ja niiden pyörittämiseen vaadittiin supertietokoneita. 80- ja 90 lukujen aikana kotitietokoneidenkin teho alkoi riittää monimutkaisempienkin mallien laskentaan ja visualisointiin. Useat yritykset alkoivatkin tuolloin kehittää ja tarjota ohjelmistoja uusille laajoille markkinoille. (Banks et al. 2004, Visual Components 2009)

Yksi näistä, Visual Components Oy, on suomalainen yritys, joka on perustettu vuonna 1999 kehittämään ohjelmistoja kolmiulotteisen simulaation ja visualisaation tarkoituksiin. Yrityksen tuoteperheeseen kuuluu tällä hetkellä kolme eri ohjelmistopakettia, ilmainen 3DVideo simulaatiomallien näyttämiseen, 3DRealize valmiista komponenteista rakennettavien layoutien rakentamiseen ja myynnin työkaluksi sekä 3DCreate kokonaisten simulaatiomallien ja -komponenttien luomiseen. (Visual Components 2009)

Tässä työssä on käytetty Visual Componentsin ohjelmista laajinta ja monipuolisinta, 3DCreatea. Se on ohjelmistopaketti, joka on tarkoitettu interaktiivisien 3Dsimulaatioympäristöjen (digitaalinen tehdas) sekä monikäyttöisten komponenttikirjastojen kehittämiseen ja julkaisuun. 3DCreate luo lähes rajattomat mahdollisuudet ohjelmistokehitykseen yhdistämällä suunnitteluohjelmiston helpon ja havainnollisen käyttöliittymän sekä ulkoasun Python-ohjelmointikielen käyttöön. Ohjelmistoon voidaan tuoda valmiita geometrioita kaikista yleisimmistä suunnitteluohjelmista ja sitä käyttäen mallit voidaan herättää eloon. Lisäksi malleja voidaan yhdistellä vapaasti ulkoisiin ohjelmiin käyttäen Microsoftin Visual C++ tai Visual Basic -ympäristöjä. (Visual Components 2008)

# <span id="page-37-0"></span>**2.1 ONGELMAN MÄÄRITTELY**

Simulointitekniikka antaa lähes loputtomat mahdollisuudet vaneriprosessin ja siihen käytettyjen koneiden analysointiin ja kehittämiseen. Rautella simulointia on hyödynnetty erilaisten mahdollisuuksien koestamiseen ja visualisointiin pääasiassa myynnin tukena. Aiemmin käytetyt mallit eivät ole kuitenkaan suorittaneet omaan toimintaansa liittyvän laskennan lisäksi muuta informaatiota. Tämän työn toteuttamiseen johtava ajatus olikin luoda kustannuslaskentajärjestelmä, jota voitaisiin soveltaa malliin kuin malliin, ja jota hyödyntäen saadaan tarkka tieto erilaisten ratkaisujen tehokkuudesta.

Alussa ongelma oli hyvin laajasti ja suurpiirteisesti määritetty seuraavasti: "Tehdään vaneritehtaan simulointimalli johon voidaan helposti syöttää tai muuttaa oleelliset vaneriprosessin kustannustekijät ja tehdä erilaisia kustannusvertailuja prosessin kehittämisen kustannusvaikutuksista."

Lähtökohta tutkimukselle oli ajatus siitä, että luotua järjestelmää voidaan käyttää tukemaan myynnin toimintaa mahdollistaen kustannusvaikutusten helpon ja nopean esittelyn asiakkaalle myyntitilanteessa. Toisena ajatuksena oli käyttö oman henkilöstön koulutukseen siten, että ymmärrys prosessista kokonaisuutena lisääntyisi ja kustannusvaikutuksia miettiessä voitaisiin keskittyä olennaisimpiin. Kolmas ajatus oli käyttö konsultointiin ja siihen liittyvään laskentaan, jossa käytetään tällä hetkellä paljon erilaisia taulukkolaskentaohjelmistoihin rakennettuja malleja.

## **2.1.1 Mallin konseptointi ja tiedonkeruu**

Työ aloitettiin kokoamalla eri tuotantoprosessit ja niiden merkittävimmät kustannustekijät yhteen taulukkoon, jotta prosessien välinen riippuvuus pystyttiin helposti selvittämään. Alussa ei ollut myöskään aivan selvää, mitkä eri kustannuksista ovat merkittävimpiä ja millainen koko prosessin kustannusten jakauma eri osa-alueille on.

Käytetty taulukko on kuvattuna liitteessä 1. Yläreunan vihreillä merkityillä sarakkeilla määritetään raja-arvot, joiden pohjalta taulukko laskee kustannukset eri prosessivaiheille. Materiaalivirta kulkee taulukossa alaspäin kulkien läpi kaikkien merkittävimpien

tuotantoprosessien. Lopputuloksena saavutettu taulukkomalli kuvaa hyvin vaneritehtaan kustannusrakennetta staattisessa tilanteessa.

Taulukon pohjalta aloitettiin mallin tiedonkeruuosuuden rajaus ja tehtiin päätös pienen ja tarkan tai laajan ja suurpiirteisen mallinnustavan välillä. Jotta mallista saataisiin suurin mahdollinen hyöty, päätettiin siitä tehdä mahdollisimman laaja ja keskittyä kokonaisuuden luomiseen kuitenkin siten, että myöhemmässä vaiheessa malliin on mahdollista lisätä tarkemman tiedon keräys ja analysointi. Kustannustekijöistä mallin kehitykseen valittiin siis tehdyn taulukon pohjalta taloudellisesti merkittävimmät: raaka-aine, työ, sähkö, lämpö ja liima.

# <span id="page-38-0"></span>**2.2 MALLIN RAKENNUS**

Laajuuden määrittelyn ja mallin konseptin ideoinnin jälkeen itse simulaatiomallin kehitys aloitettiin tyhjältä pöydältä käyttäen kuitenkin apuna vanhoja tehdassimulointikokeiluja. Työ eteni prosessivaiheittain alkaen sorvauksesta ja päättyen puristuslinjaan. Laskenta- ja tiedonkeruujärjestelmiä jalostettiin muun mallinrakennuksen ohessa koko kehityskaaren ajan. Kuvassa 12 on esitettynä yleiskuva tehtaan layoutista.

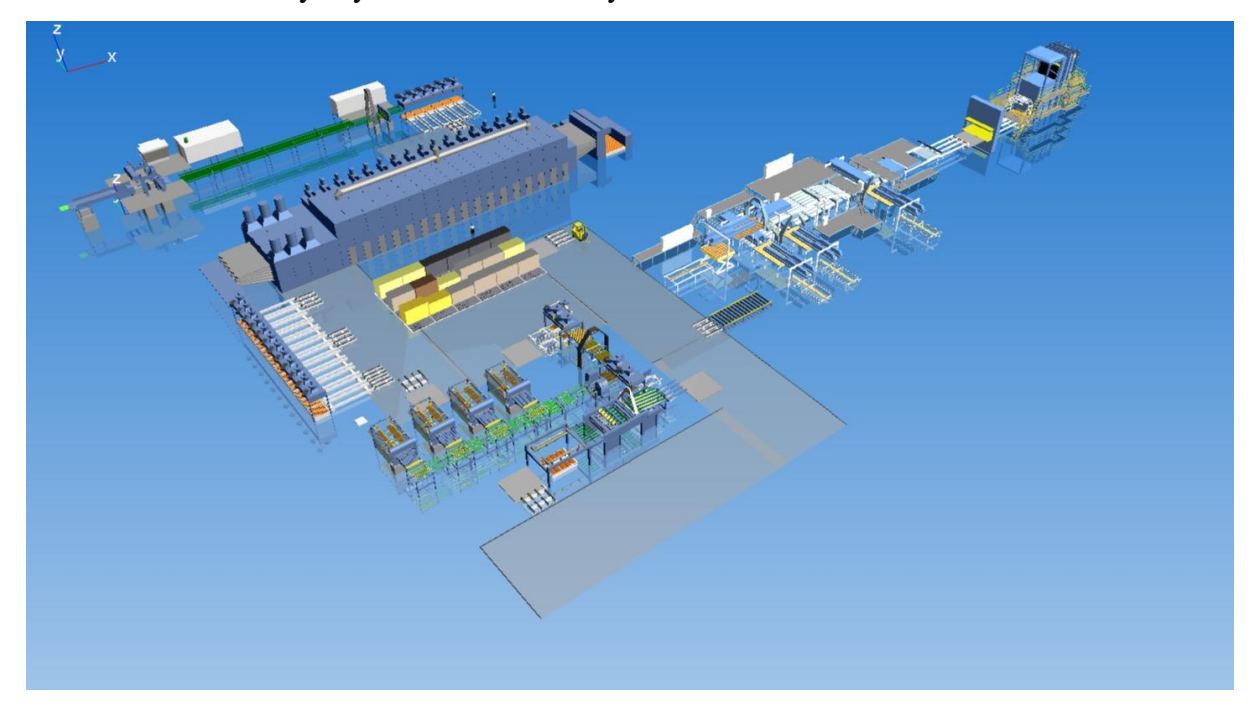

**Kuva 12. Yleiskuva tehtaasta**

#### <span id="page-39-0"></span>**2.3 LINJOJEN ESITTELY**

Mallin ohjataan simulaatiossa työntö-veto-yhdistelmäohjauksella, jossa tilausten läpimenopiste on ladontalinjassa**.** Ladontalinja tilaa levytilausten toteuttamiseen tarvitsemansa määrän haluttuja viiluja kuivaviiluvarastosta, jota taas vuorostaan täytetään viilutuotannosta ja jalostuksesta.

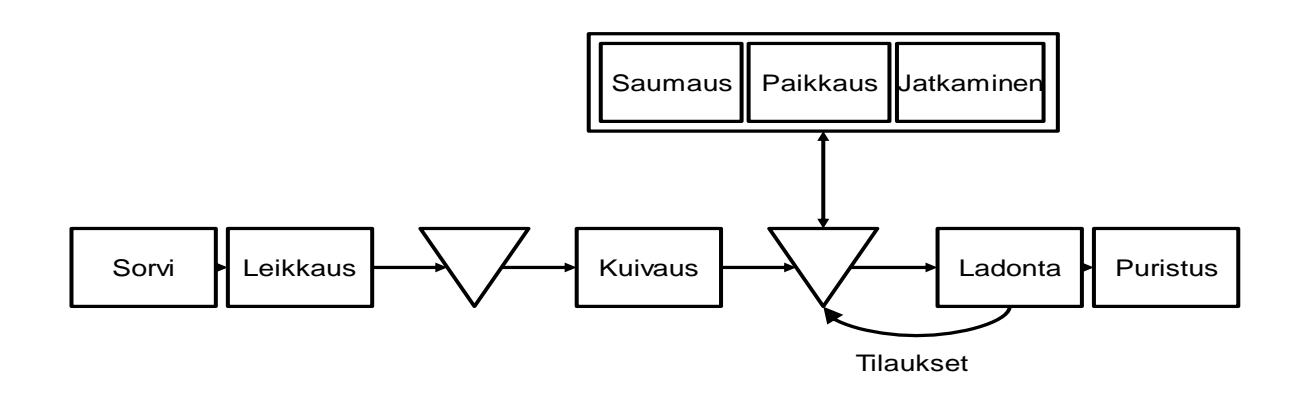

**Kuva 13. Simulaatiomallin toimintakaavio**

Viilun laadutus ja laatujako eri varastoissa toteutetaan kuvassa 13 esitetyllä tavalla siten, että sorvin jälkeinen märkäleikkaus jakaa tuottamansa viilun parametrinä annetussa suhteessa leveään ja kapeaan pinkkaan. Tässä vaiheessa viiluissa ei ole vielä mitään tietoa niiden pinnanlaaduista, ainoastaan koko muuttuu. Kuivaaja pitää viilupinkkoja sisässään kapasiteettinsa ja kuivausaikojen mukaisesti. Kuivauksen jälkeen pinkat jaetaan kuvassa 14 esitetyllä tavalla laatujen mukaisiin pinkkoihin kuivavarastoon, josta niitä siirretään ladontalinjan tilausten perusteella eteenpäin tuotannossa.

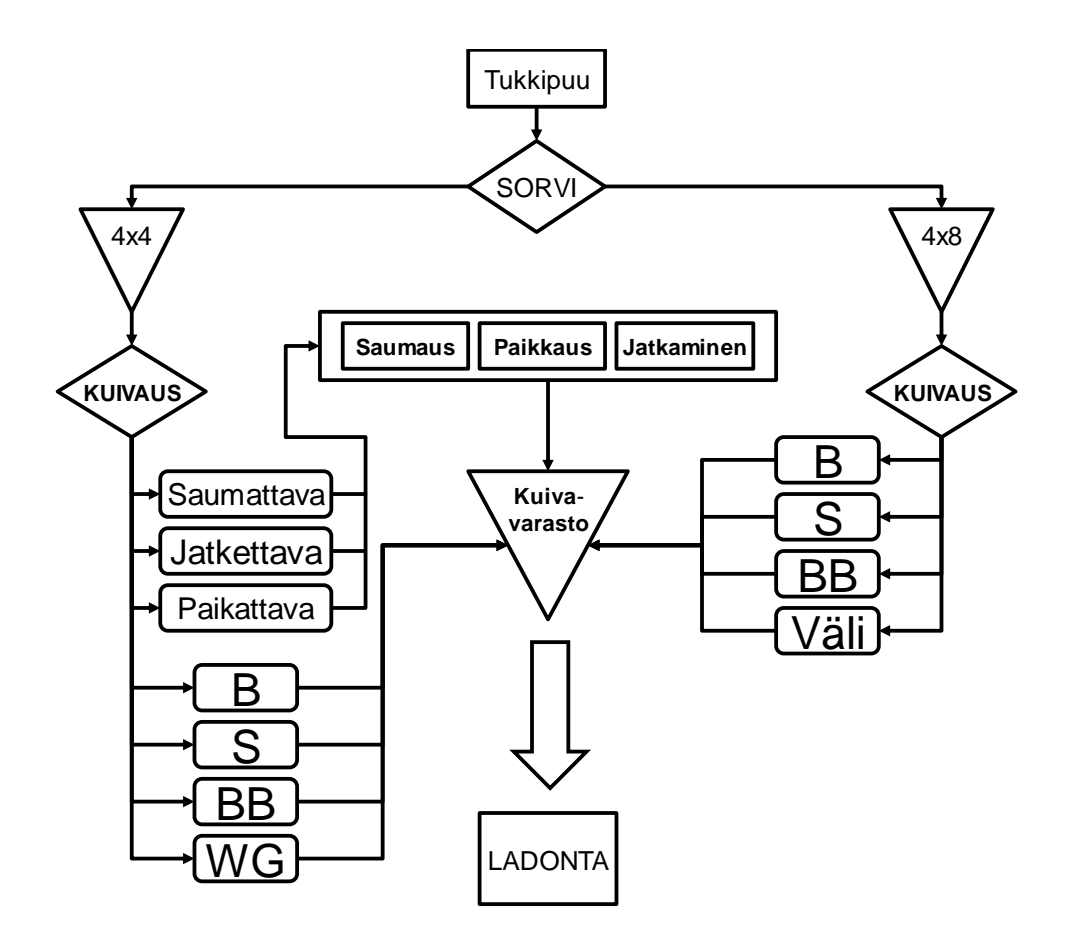

**Kuva 14. Viilujen laatujako mallissa**

## **2.3.1 Sorvilinja**

Sorvilinja käsittelee satunnaisesti generoituja pöllejä. Pöllien koko vaihtelee noudattaen kolmiojakaumaa, johon määritellään minimi, maksimi sekä keskimääräinen halkaisijamitta. Pölleistä lasketaan sorvilla halkaisijatietoa ja viilunpaksuutta hyväksi käyttäen viilumaton pituus. Leikkuri katkoo tämän pituusinformaation perusteella viilumaton ohjauskomponentista haettua jakaumaa käyttäen arkeiksi ja kasvattaa pinkkaajalla olevien kasojen korkeutta. Kun viilupinkan sisältämien viilujen lukumäärä ylittää raja-arvon, pinkka poistetaan kuljettimelle, josta haarukkatrukki hakee sen. Linjan simulaatiomalli on esitetty kuvassa 15.

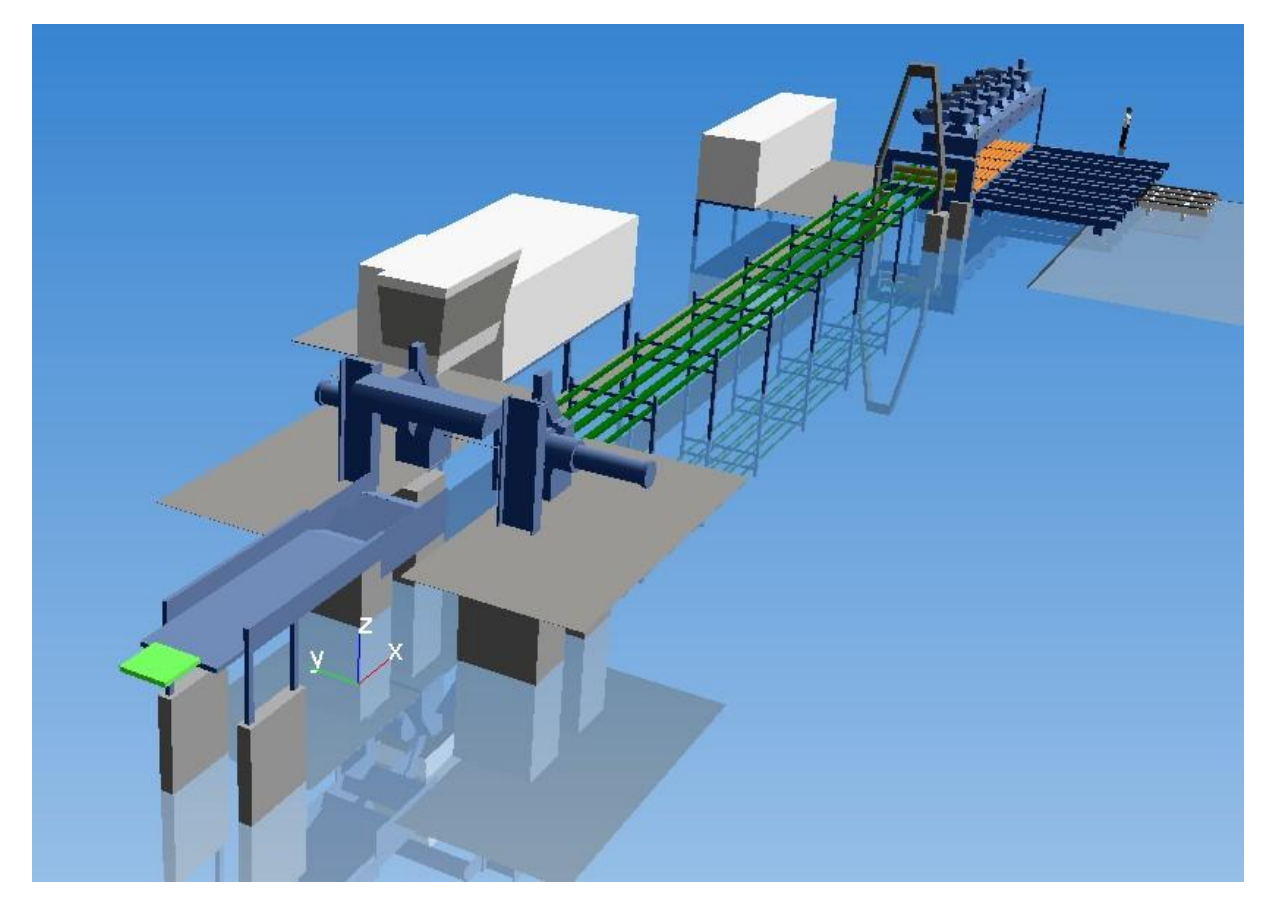

**Kuva 15. Sorvilinjan simulaatiomalli**

### **2.3.2 Kuivauslinja**

Kuivauslinja käsittelee sorvilinjasta saamansa materiaalin sen sisääntulojärjestyksessä. Linjalla on mahdollista hyödyntää kosteusluokan mukaan muuttuvaa kuivausaikaa. Kuivatun viilun lajittelu tapahtuu ohjauskomponentilta annetun jakauman perusteella eri laatuihin. Kun viilupinkan sisältämien viilujen lukumäärä ylittää raja-arvon, kyseisen laadun pinkka poistetaan kuljettimelle, josta se siirretään haarukkatrukilla vaihtoehtoisesti varastoon tai viilun jatkojalostukseen. Linjan simulaatiomalli on esitetty kuvassa 16.

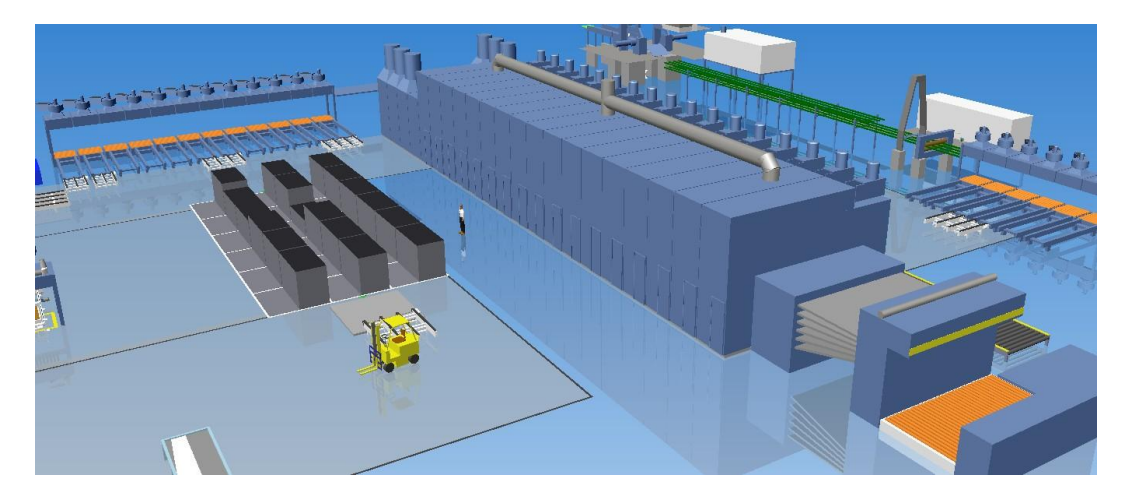

**Kuva 16. Kuivaajan ja varaston simulaatiomallit**

#### **2.3.3 Viilun jalostus**

Viilun jatkojalostustoiminnot käsittävät yleisimmät jalostukseen käytettävät konelinjat: paikkauksen, jatkamisen ja saumaamisen. Linjat käsittelevät kuivaajan lajittelussa niille osoitetut viilut ja muuttavat niiden ominaisuuksia ennen varastointia. Jalostustoimintojen simulaatiomalli on esitetty kuvassa 17.

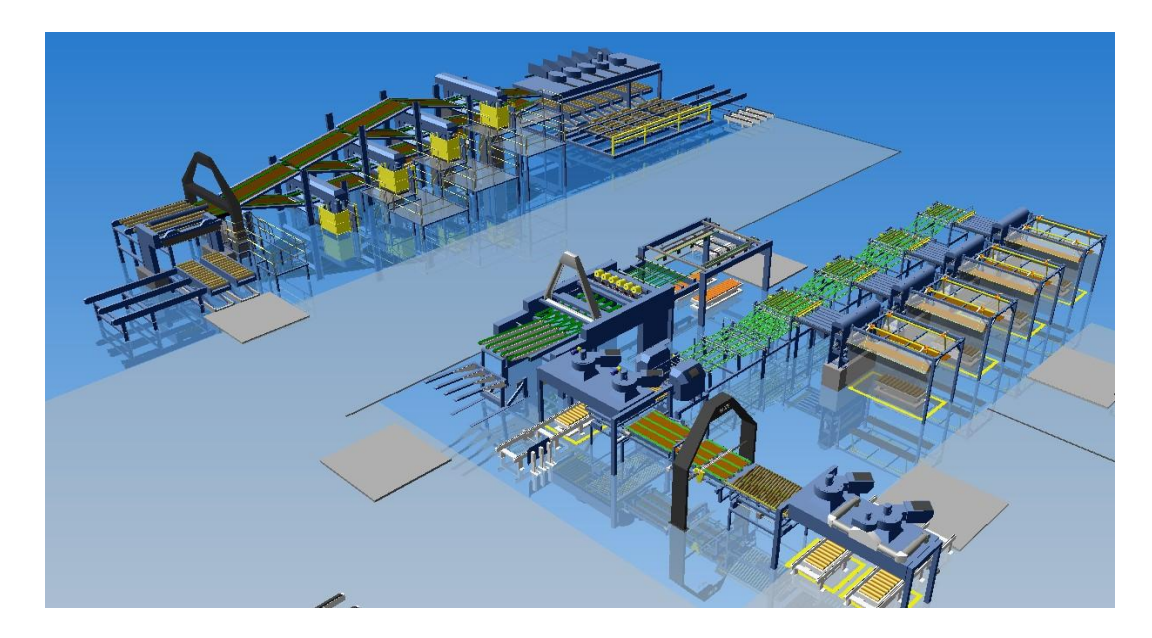

**Kuva 17. Viilun jalostustoimintojen simulaatiomallit**

## **2.3.4 Ladonta ja liimaus**

Ladontalinja on mallin ydintoiminto, jossa alkutuotannosta ja jalostuksesta saapuvat viilukomponentit kootaan yhteen vanerilevyiksi. Linja lukee ohjauskomponentilta halutun tilauskannan ja toteuttaa sen. Tarvittavat viilut linja tilaa varastosta. Vanerilevypinkkaa kasvatetaan, kunnes tilaus on toteutettu tai pinkan korkeus ylittää asetetun raja-arvon. Valmiit ladelmat siirretään kuljettimella eteenpäin esipuristus- ja puristuslinjoille. Tilauksen vaihtuessa mahdolliset ylimääräiset viilut palautetaan varastoon. Puristuslinjat käsittelevät niille saapuvat pinkat esiasetettua puristusaikaa noudattaen. Ladonta- ja puristuslinjat on esitetty kuvassa 18.

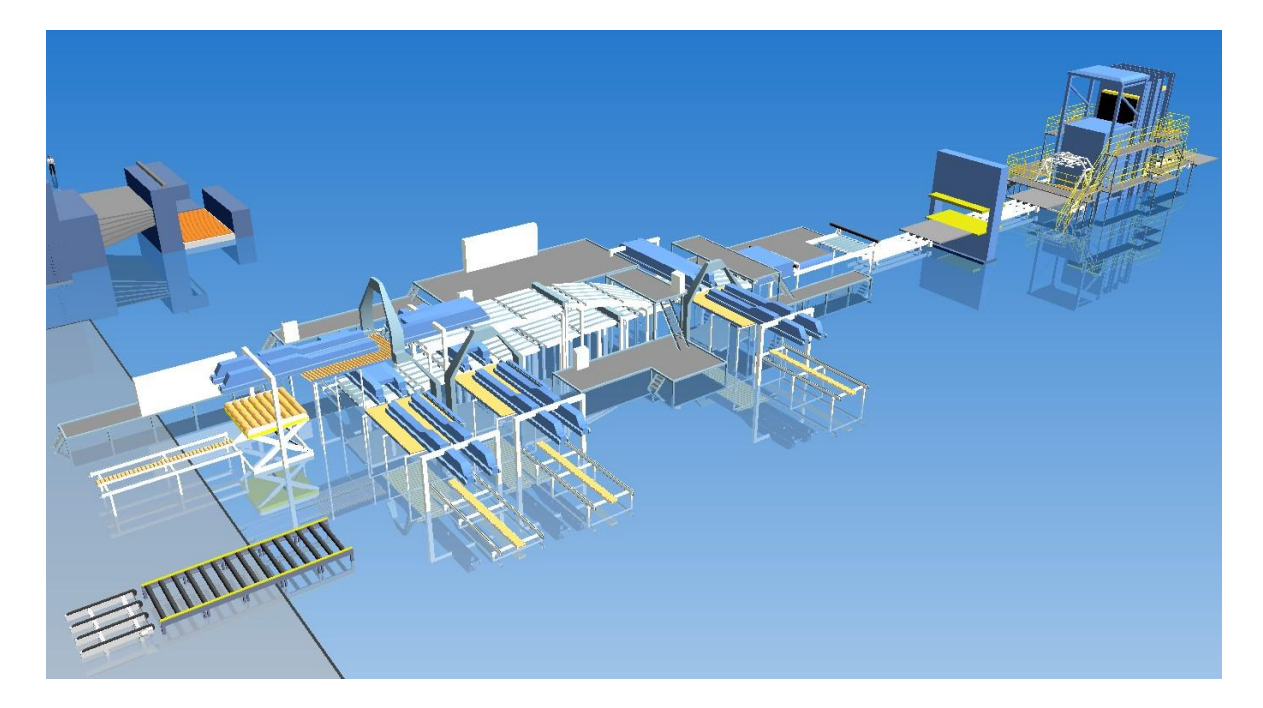

**Kuva 18. Ladonnan ja puristuksen simulaatiomallit**

## **2.3.5 Ohjauskomponentti ja tiedonkeruu**

Mallin hallinta ja ohjaus on kerätty yhteen ohjauskomponenttiin. Komponentti pitää sisällään tiedot viilu- ja vanerilaaduista, jakaumista ja tilauksista. Tämä tieto voidaan lukea erillisellä käyttöliittymällä luodusta tekstitiedostosta tai kirjoittaa käsin suoraan komponentin sisällä olevaan tekstikenttään. Esimerkki komponentin tietosivusta on esitetty kuvassa 19.

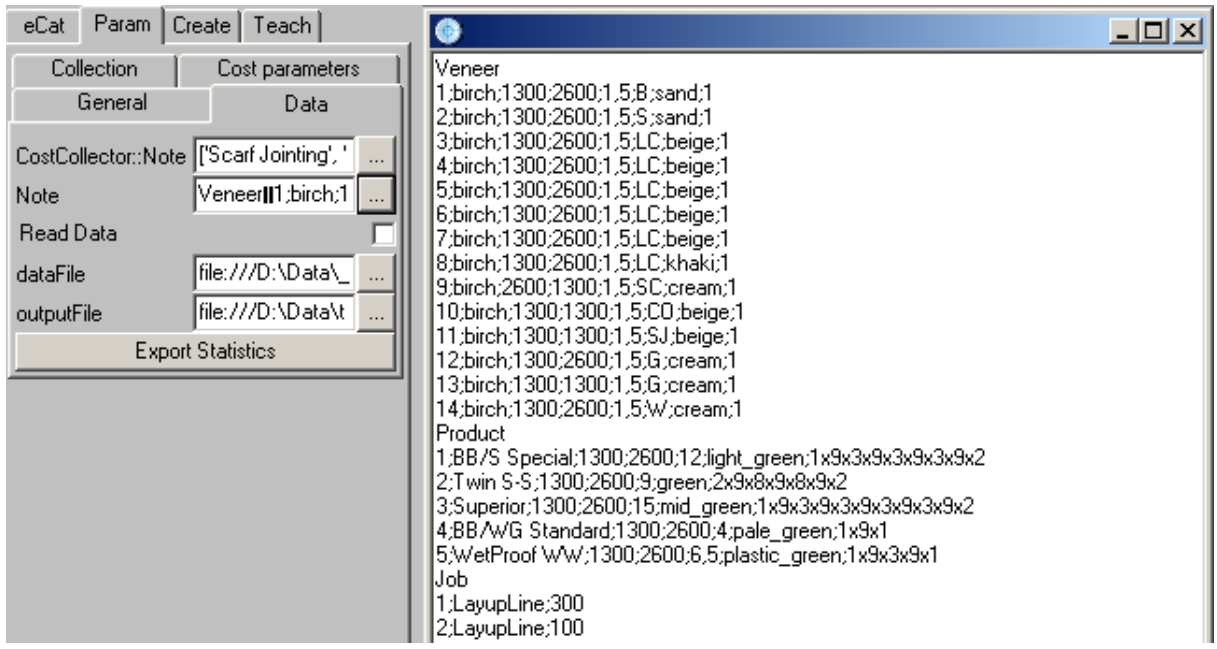

**Kuva 19. Ohjauskomponentin tietosivu**

Ohjauskomponentti suorittaa halutessa myös tiedonkeruun eri linjoilta. Kerätyt suureet voidaan valita, mutta vähintään käyttöaste ja simulaatioaika kerätään. Linjojen tilatieto haetaan määritellyllä aikavälillä ja kirjoitetaan komponentin sisällä muistiin. Kerättyä tietoa voidaan tarkastella komponentin sisällä tai se voidaan kirjoittaa ulos taulukkolaskennalla luettavissa olevaan tekstitiedostoon. Esimerkki kerättyjen suureiden valintasivusta ja tiedonkeruun raa'assa muodossa olevasta tekstistä on esitetty kuvassa 20.

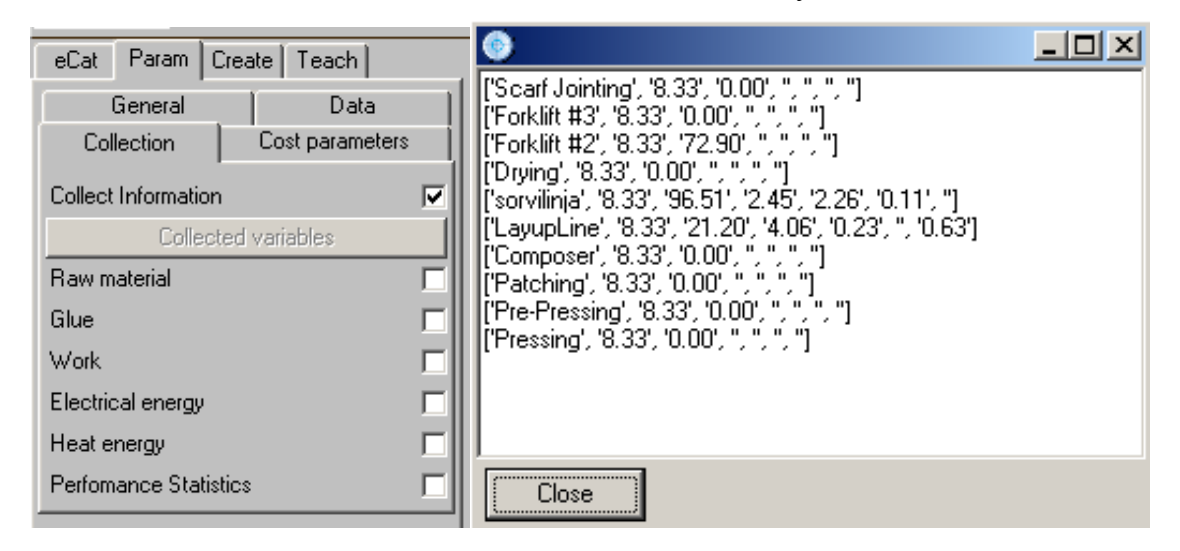

**Kuva 20. Kerättyjen suureiden valinta ja esimerkki tiedonkeruun tekstistä**

Kolmas ohjauskomponentin suorittama toiminto on ladontalinjan tilausten toteutumisen seuranta. Komponentti kerää ladontalinjalta jatkuvasti tietoa tilausten etenemisestä ja piirtää siitä kaavion, jota voidaan tarkastella simulaation edetessä. Kaavioon merkitään oranssilla odottamisaika, vihreällä ajallaan etenevä tilaus, harmaalla purkuvaraston ruuhkasta johtuva tauko ja punaisella koneen vikatila. Vaaleansininen viiva kuvaa tilauksen valmistumiselle varattua aikaa. Kun viiva muuttuu punaiseksi, tilaus on myöhässä aikataulusta. Esimerkki tilauskaaviosta on esitetty kuvassa 21.

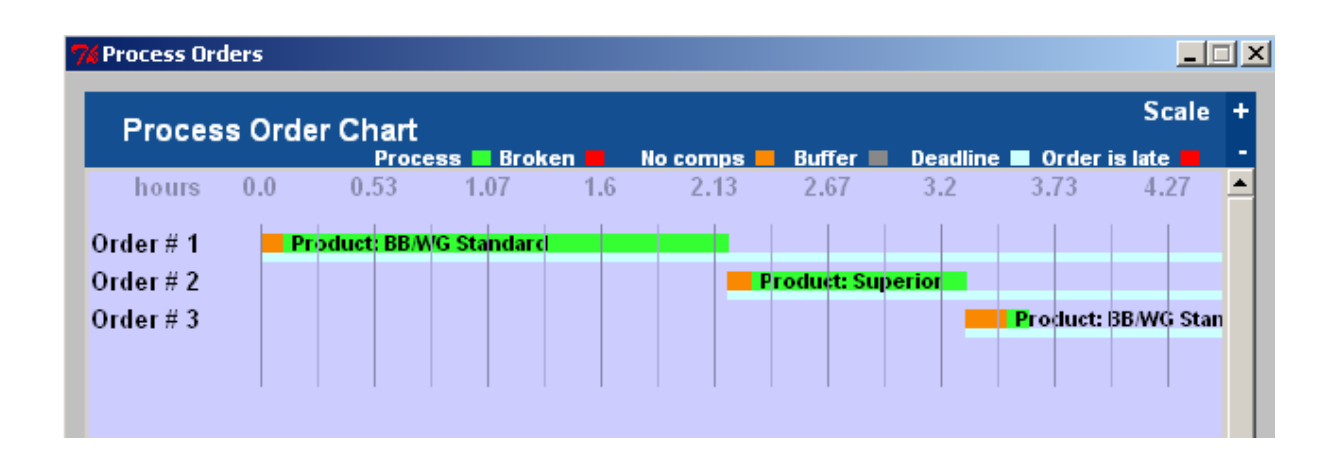

**Kuva 21. Tilauskaavio**

## **2.3.6 Käyttöliittymä**

Käyttöliittymä on mallin tärkeimpiä osa-alueita, koska mallin tulee olla samaan aikaan monipuolinen ja helppokäyttöinen. Simulointiohjelman sisällä tiedonsiirtoon käytetyt merkkijonot eivät myöskään aina ole yksinkertaisia tulkittavia laajan mallin tietorakenteiden monimutkaisuuden vuoksi.

Tässä tapauksessa käyttöliittymä on rakennettu MS Excel-taulukkoon. Taulukosta pyrittiin tekemään mahdollisimman helppokäyttöinen ja vikasietoinen makroja hyödyntäen. Malliin syötetään kaikki tuotannolliset parametrit viiden erillisen välilehden avulla, jonka jälkeen tulostetaan nappia painamalla simulaatiomallin ymmärtämä tekstitiedosto. Tällä tavalla jäsennettynä mallin käyttö on tottumattomallekin käyttäjälle mahdollista lyhyellä ohjeistuksella eikä simulaatiomallin parametrimaailmaan tarvitse perehtyä syvällisesti. Taulukon makrot varmistavat myös sen, että tiedot on syötetty oikeassa muodossa ja järjestyksessä ja näin käyttäjästä johtuvien virhetilanteiden mahdollisuus pienenee.

Käyttöliittymä on jaettu viiteen osaan, joista jokaisella syötetään malliin sen tarvitsemia tietoja. Välilehdet ja niiden avulla syötettävät tiedot ovat seuraavanlaisia:

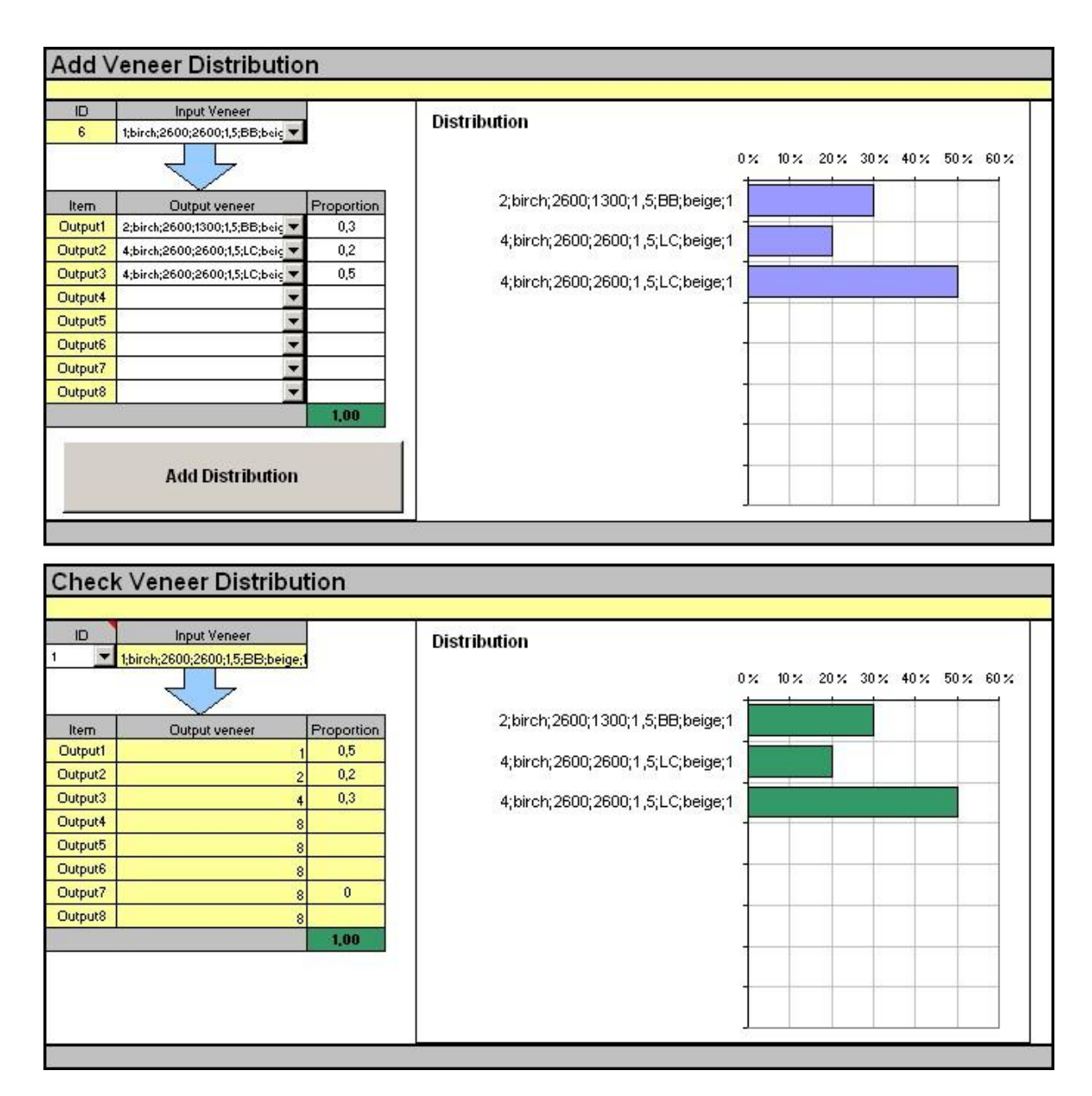

**Kuva 22. Mallissa käytettävien jakaumien syöttösivu käyttöliittymässä**

# **Jakaumatiedot (Add distribution)**

Kuvassa 22 esitetyllä Jakaumatiedot -välilehdellä syötetään ja tarkastetaan mallissa käytettävät laatujakaumat. Ylemmällä kentällä syötetään tieto, mitä laatua muutetaan, mihin laatuihin ja missä suhteessa. Alemmalla kentällä voidaan tarkastaa jo syötettyjen jakaumien ominaisuuksia. Jakaumatietoja tarvitaan lähinnä viilun jalostuksen ja kuivaajan jälkeisen lajittelun ohjaamiseen. Tietoja käytetään simulaation lisäksi käyttöliittymän sisällä linjojen ominaisuuksia määriteltäessä.

|      | <b>Add Production Line</b> |                                                                       |                         |             |              |                      |  |  |
|------|----------------------------|-----------------------------------------------------------------------|-------------------------|-------------|--------------|----------------------|--|--|
| ID   | Type                       | Distribution Efficiency (%) Recovery (%) Capacity (m <sup>3</sup> /h) |                         |             |              |                      |  |  |
|      | 3 Layup                    |                                                                       | 5                       | 85,00 %     | 97,00 %      | 6,00                 |  |  |
|      | <b>Add line</b>            |                                                                       | <b>Remove last line</b> |             |              |                      |  |  |
| List | LatheLine1                 |                                                                       |                         |             |              |                      |  |  |
|      | LayupLine2                 |                                                                       | 5                       | 0,9<br>0,85 | 0,95<br>0,97 | 10 <sub>1</sub><br>6 |  |  |
|      |                            |                                                                       |                         |             |              |                      |  |  |
|      |                            |                                                                       |                         |             |              |                      |  |  |

**Kuva 23. Mallissa käytettävien linjojen syöttösivu käyttöliittymässä**

# **Linjatiedot (Add line)**

Kuvassa 23 esitetty Linjatiedot -välilehti mahdollistaa kapasiteettitietojen ja muiden tuotantoa rajaavien parametrien syötön malliin. Yläosan kentistä valitaan ensin linjan tyyppi ja tämän jälkeen syötetään haluttu käytettävä jakauma ja tehokkuus- ja kapasiteettiarvot kyseiselle jakaumalle. Jokaiselle viilulaadulle, jota linjalla halutaan jalostaa on siis oltava oma jakaumansa. Tietoja käytetään simulaatiomallin lisäksi käyttöliittymän sisällä tilauksia syötettäessä, jos halutussa simulaatiomallin layoutissa on useita ladontalinjoja, joille tilauksia kohdistetaan.

| <b>Add veneer</b> |                                       |              |                                            |                          |          |                                                 |                 |
|-------------------|---------------------------------------|--------------|--------------------------------------------|--------------------------|----------|-------------------------------------------------|-----------------|
| Veneer            | <b>Dimensions</b>                     |              |                                            | Characteristics          |          |                                                 |                 |
| ID                | length [mm]                           | width [mm]   | thickness<br>$\lbrack \mathsf{mm} \rbrack$ | Species                  | Grade    | Colour                                          | Moisture        |
| 9                 | 2600                                  | 1300         | 1,50                                       | birch                    | BB.<br>▼ | beige                                           | $\overline{1}$  |
| QualityID         | <b>Add veneer</b><br><b>Thickness</b> | Length       | <b>Width</b>                               | <b>Specie</b>            | Grade    | <b>Remove last</b><br>veneer<br><b>Material</b> | <b>Moisture</b> |
|                   | 1,50                                  | 2600         |                                            | 2600 birch               | BB       | beige                                           |                 |
| 2                 | 1,50                                  | 2600         |                                            | 1300 birch               | BB       | beige                                           | 1               |
| 3                 | 1,50                                  | 2600         |                                            | 2600 birch               | SC       | beige                                           | 1               |
| 4                 | 1,50                                  | 2600         |                                            | 2600 birch               | LC       | beige                                           | 1               |
| 5                 | 1,50                                  | 2600         |                                            | 2600 birch               | SW       | beige                                           | 1               |
| 6                 | 1,50                                  | 2600         |                                            | 2600 birch               | S        | beige                                           | 1               |
| 7<br>8            | 1,50<br>1,50                          | 2600<br>2600 |                                            | 1300 birch<br>1300 birch | S<br>BB  | beige<br>beige                                  | 1<br>1          |

**Kuva 24. Mallissa käytettävien viilujen syöttösivu**

# **Viilutiedot (Add veneer)**

Kuvassa 24 esitetty Viilutiedot -välilehti sisältää tiedon kaikista simulaatiomallissa käytettävistä viiluista. Yläosan kentillä valitaan viilulle koko, paksuus, puulaji, pinnan laatuluokka, väri ja kosteusluokka. Viilutietoja käytetään simulaatiomallin lisäksi myös käyttöliittymän sisällä tuotteiden ja jakaumien luomiseen.

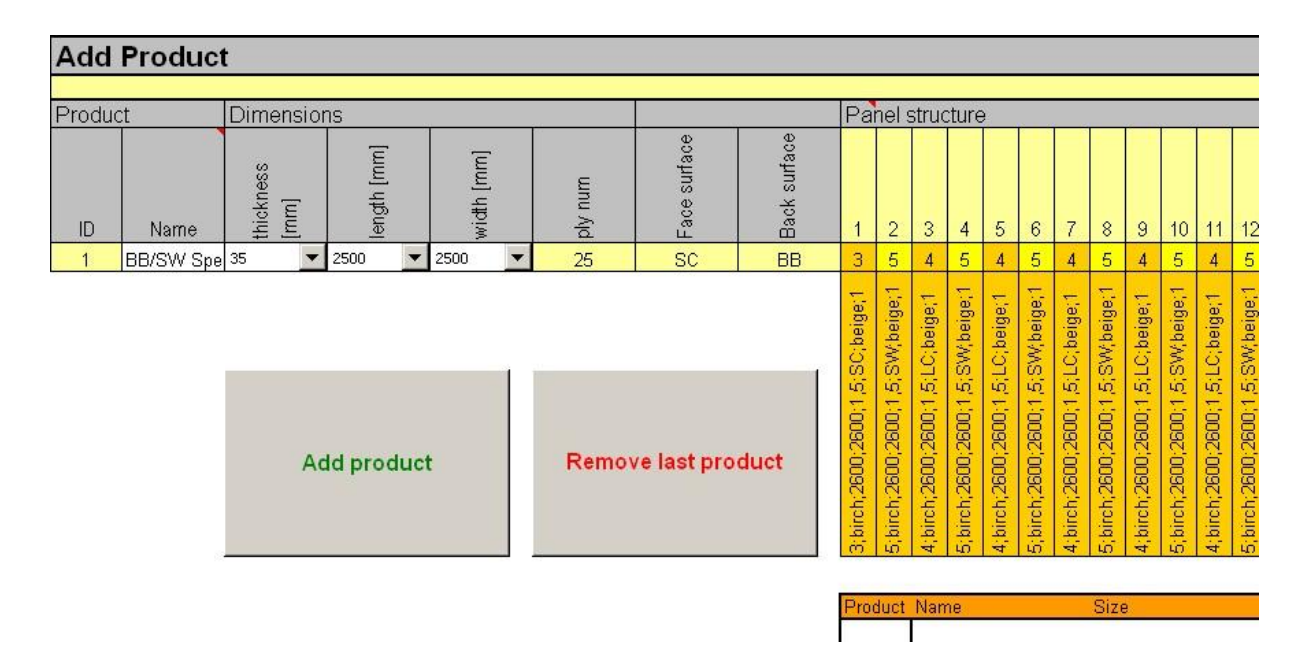

**Kuva 25. Mallissa käytettävien tuotteiden syöttösivu**

## **Tuotetiedot (Add product)**

Kuvassa 25 esitetty Tuotetiedot -välilehti sisältää tiedot mallissa käytössä olevista tuotteista. Sivulle syötetään tuotteen nimi, valitaan haluttu paksuus (4-50 mm) ja mitat. Sivu laskee automaattisesti tuotteen vaatiman viilumäärän ja pyytää syöttämään käytettyjen viilujen yksilöintitunnukset. Rakenteen voi myös määritellä ennen vihreän napin painamista, jolloin malli tarkastaa sen oikeellisuuden ja poistaa mahdolliset ylimääräiset viilut rakenteesta. Tuotetietoja käytetään simulaatiomallin lisäksi käyttöliittymän sisällä työjonon luomissivulla.

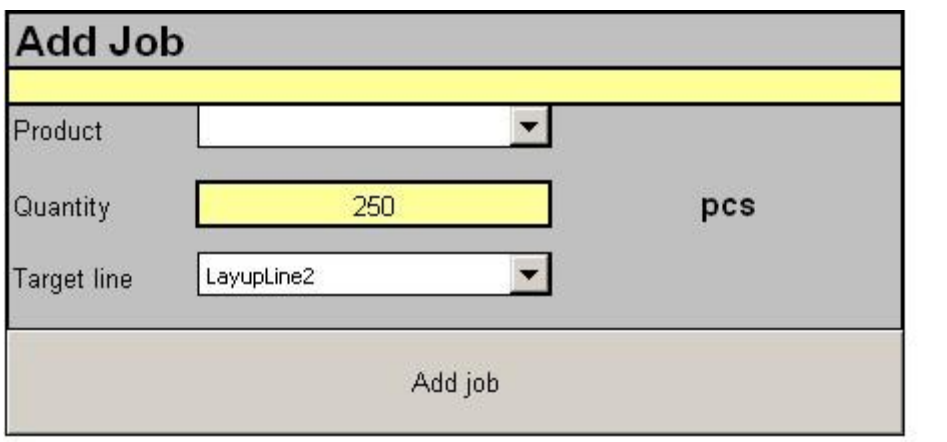

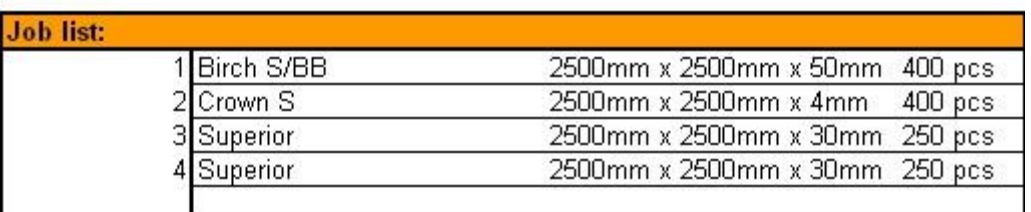

#### **Kuva 26. Mallin suorittaman työjonon syöttösivu**

# **Työjono (Add job)**

Käyttöliittymän viides ja viimeinen sivu on kuvassa 26 esitetty Työjono -välilehti, jota käytetään työjonon luomiseen. Sivulta valitaan haluttu tuote, valmistettava määrä ja kohdeladontalinja. Simulaatio ajaa työjonon läpi siinä järjestyksessä, missä se on syötettynä listaan.

Lopuksi painetaan työjonosivun alareunassa olevaa nappia, joka kopioi eri välilehdillä syötetyt tiedot simulaation vaatimassa muodossa piilotetulle välilehdelle oikeaan järjestykseen. Sieltä tiedot voidaan tallentaa käyttäjän valitsemaan tiedostoon, joka valitaan simulaatiomallin puolella ohjauskomponentin tietojen lähteeksi.

Edellä kuvattujen toiminnallisten välilehtien lisäksi käyttöliittymä sisältää piilotetun välilehden, jossa on määritettynä eri sivujen käyttämien tiputusvalikoiden raja-arvot, esimerkkinä viilujen koot, paksuudet ja pintalaatuluokat.

#### <span id="page-52-0"></span>**3 TULOKSET**

Edellä esitelty ja kuvattu malli tarjoaa mahdollisuudet tarkastella vaneriprosessia ja sen käyttäytymistä materiaalivirtojen ja kustannustekijöiden suhteen teoreettisessa mielessä. Teoreettisen tarkastelukehyksen suurimpana hyötynä on sen tarjoama mahdollisuus ohjelmointimallien kehittämiseen ja testaamiseen. Mallin tuottaman tiedon oikeellisuuden varmentaminen kokonaisuutena on kuitenkin hankalaa, sillä todellista vertailupohjaa ei voida määrittää kuin jokaiselle osa-alueelle erikseen.

Mallin tuottama informaatio koettiin pintapuolisen tarkastelun ja yrityksen sisäisten taulukoiden kanssa suoritetun vertailun pohjalta riittävän tarkasti esikuviensa mukaiseksi. Alussa valittu suppeamman tietosisällön ja suuremman laajuuden kehitysmalli osoittautui hyväksi, sillä jo tällä tiedon ja laskennan määrällä laaja tehdasmalli on hyvin raskas suoritettava tietokoneelle sekä työmäärältään suuri.

# **3.1 MYYNNIN EDISTÄMINEN**

Työn kaltainen malli soveltuu parhaiten konsultoinnin ja myynnin tukityökaluksi, jolla pyritään joko ratkaisemaan asiakkaan ongelmia koestamalla nykyisen tuotantoprosessin kehitysehdotuksia tai ehdotettujen laiteinvestointien vaikutusta prosessiin.

Mallia päätettiin hyödyntää ensimmäisenä myynnin tukityökaluna. Rautella on asiakas, jonka havuvaneritehtaan kilpailukyky on aikojen saatossa heikentynyt eivätkä prosessit toimi enää riittävällä tehokkuudella. Tarjolla on useita ideoita ja ratkaisuja kilpailukyvyn parantamiseksi, mutta vallitsevan taloustilanteen vuoksi asiakas on hyvin pidättyväinen uusien investointien suhteen eikä Rauten suorittama aktiivinen myyntitoiminta ole tuottanut tulosta. Käytyjen sisäisten keskustelujen jälkeen päätettiin alkaa luomaan asiakkaan tehtaasta mahdollisimman yksinkertaista ja todenmukaisen näköistä mallia, jonka avulla myyntiä voitaisiin vauhdittaa. Ajatuksena oli myös tarjota asiakkaalle mahdollisuutta itse simulaatiomallin hankintaan tai sen kehitystyön jatkamiseen. Samalla pystyttäisiin testaamaan mallin ohjelmien soveltuvuus erilaisessa ympäristössä ja eri vaatimuksilla.

#### **3.1.1 Mallin soveltaminen**

Työ aloitettiin tuomalla 3DCreateen asiakkaan tehtaan layout-kuva 2D-muodossa, jotta koneiden paikat, seinät ja tukipilarit saadaan täsmälleen kohdalleen. Layoutin päälle alettiin luomaan konelinjoja osin vanhoja komponentteja hyödyntäen ja osin luomalla uutta. Mallia koneiden väritykseen ja tehtaan yleisilmeeseen otettiin käytössä olevista valokuvista ja tiedoista. Linjojen tekniset ominaisuudet säädettiin parhaan käytettävissä olevan tiedon mukaan todellista käyttönopeutta ja -astetta vastaaviksi.

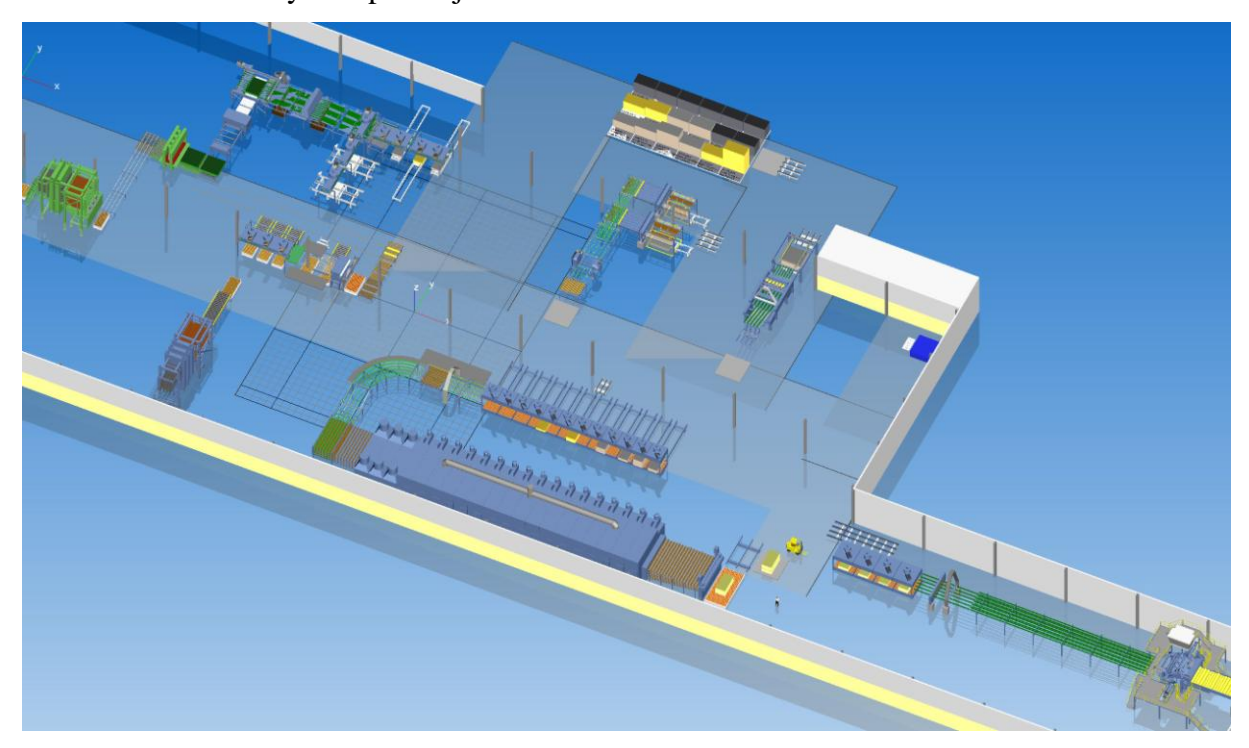

**Kuva 27. Asiakkaan tehtaan layout simulaatio-ohjelmassa**

Vanhasta mallista siirrettiin linjojen toiminnalliset osat lähes suoraan uuteen malliin ja havaittiin niiden soveltamisen olevan erittäin helppoa. Esimerkkinä ladontalinjan ohjelman ja sen vaatimien parametrien siirto uudenlaiseen geometriaan vei noin 15 minuuttia. Lopputuloksena aikaansaatu layout on esitetty kuvassa 27.

Kun uuden layoutin visuaalinen ja toiminnallinen osuus alkoi olla valmiina, suoritettiin asiakkaan viilulaatujen sekä tuoterakenteiden syöttäminen käyttöliittymätaulukkoon. Myöskään tässä vaiheessa suurempia uudelleenohjelmointeja ei vaadittu, pieniä muutoksia taulukkoon kuitenkin tarvittiin. Kokonaisuudessaan uuden layoutin rakentamiseen meni aikaa noin kaksi viikkoa.

Kun kaikki lähtöarvot oli annettu ja malli todettu toimivaksi, aloitettiin koeajot kolmea eri tyyppistä tilannetta noudattaen. Tilanteet on kuvattu taulukossa 2.

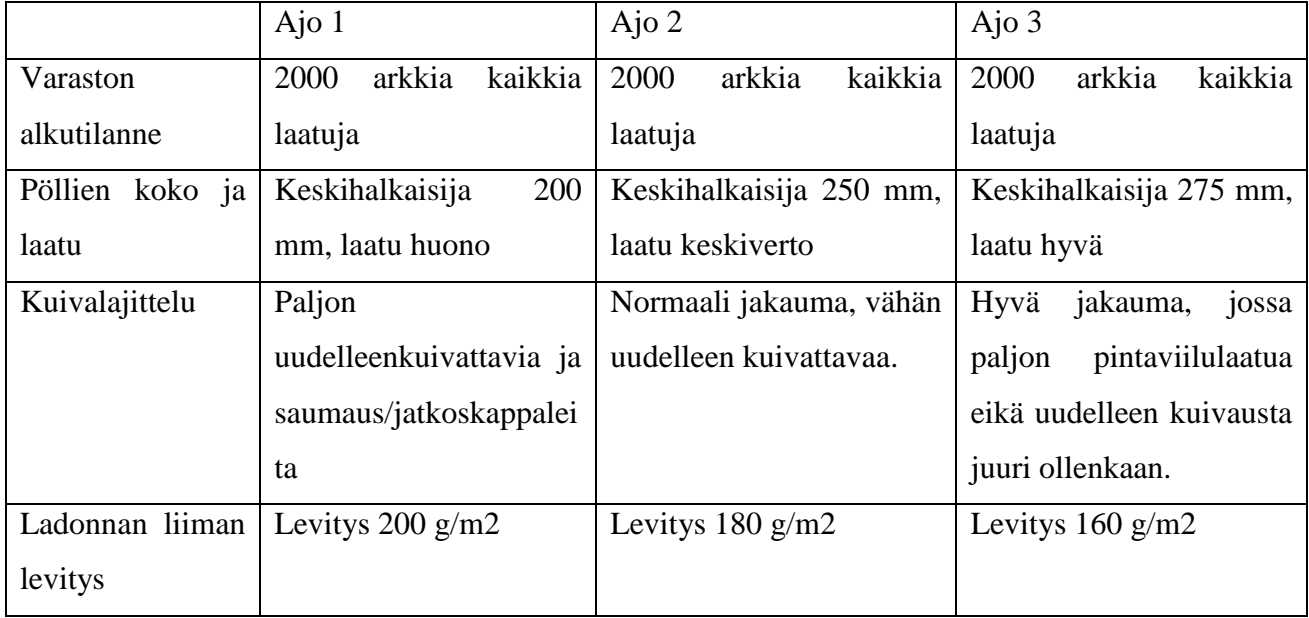

## **Taulukko 2. Koeajojen parametrit**

Kustannustekijät laskentaesimerkeissä määriteltiin seuraavasti:

- Työvoima 30  $\varepsilon/h$
- Sähkö 0,09 €/kWh
- $\bullet$  Lämpö 0,3 €/MWh
- Raaka-aine  $80 \text{ } \infty$ /m3
- Liima  $0.05 \text{ E/kg}$

Lisäksi sivutuotteena saatavan hakkeen arvoksi määritettiin 10 €/m3. Tilanteita vertailtiin identtistä tilauskantaa käyttäen ja ottaen huomioon ainoastaan sorvaus-, kuivaus- ja ladontalinjat.

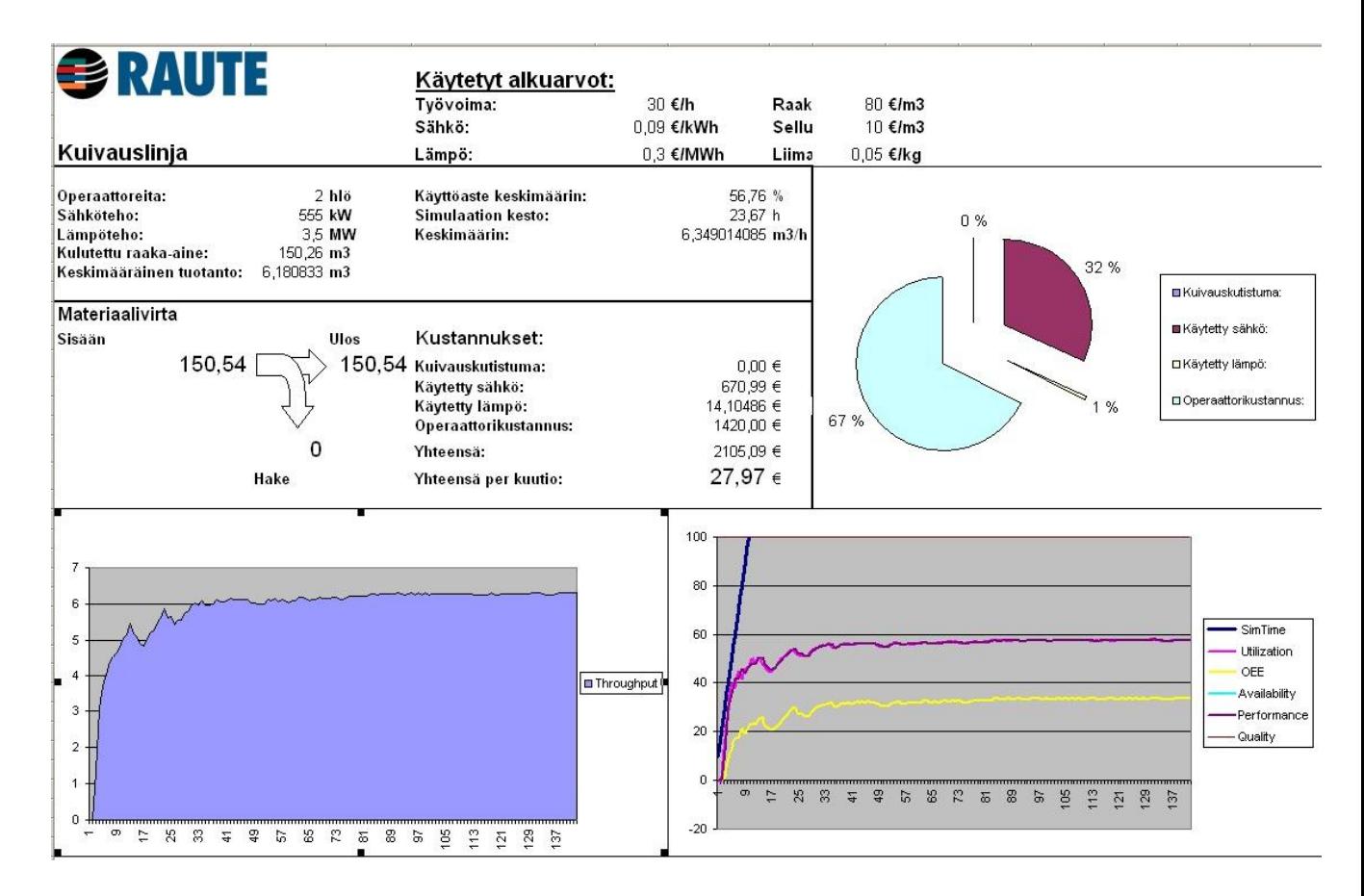

**Kuva 28. Esimerkki kuivauslinjan raporttisivusta**

Ajettujen koeajojen pohjalta koostettiin malliraportti, jossa on lyhyesti kerättynä tärkeimmät tuotannolliset parametrit sekä kooste kustannusajurien kokonaismääristä ja kuution tuottamiseen tarvittavista kustannuksista. Kuvassa 28 on esitetty malli linjakohtaisesta raporttisivusta. Kuvassa 29 on malli koko prosessin kustannusten koostesivusta. Saatuja tuloksia verrattiin kappaleessa 2.2 esitetyllä taulukolla laskettuihin kustannusarvioihin.

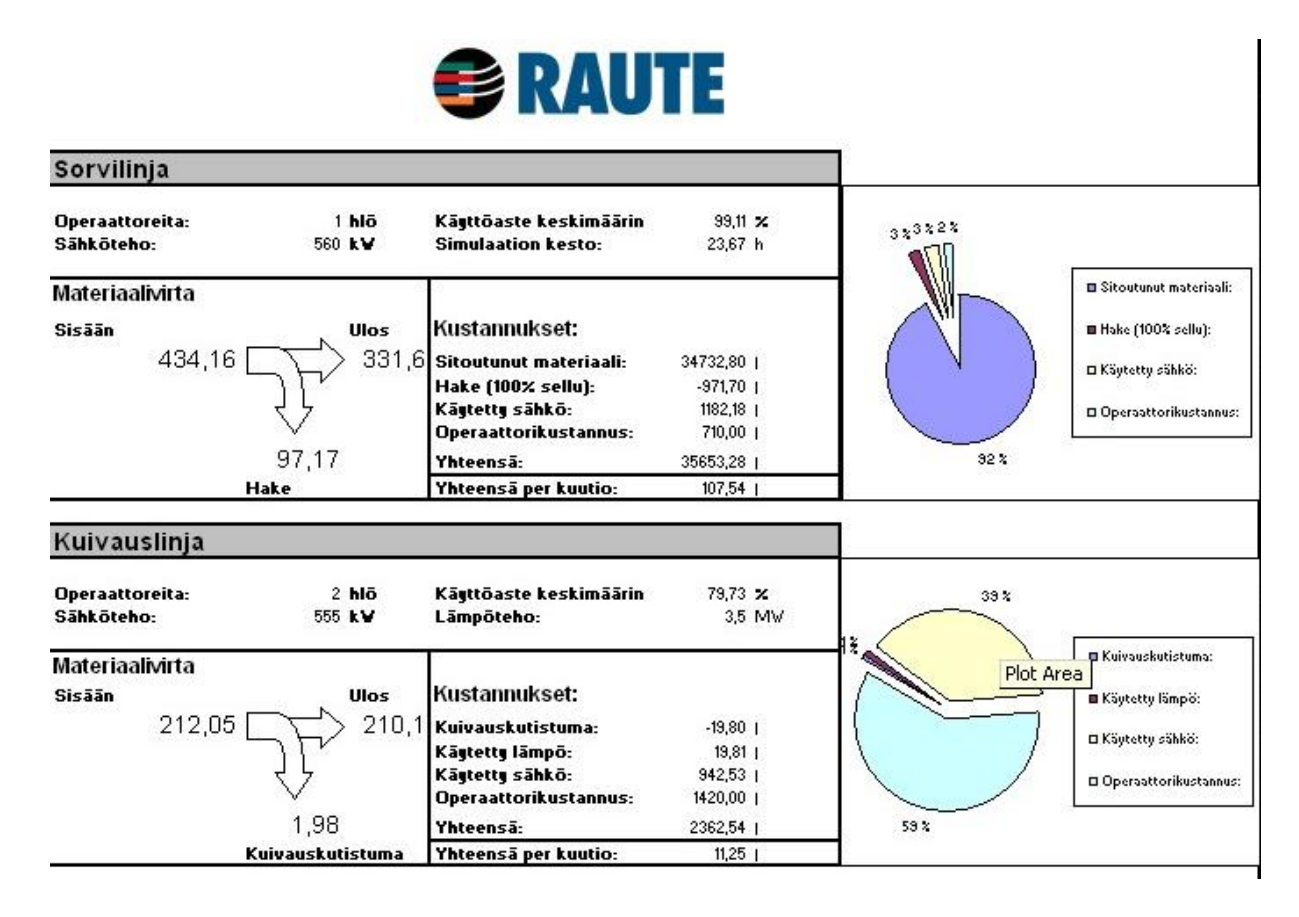

**Kuva 29. Esimerkki raportin koostesivusta**

## **3.1.2 Ajo 1**

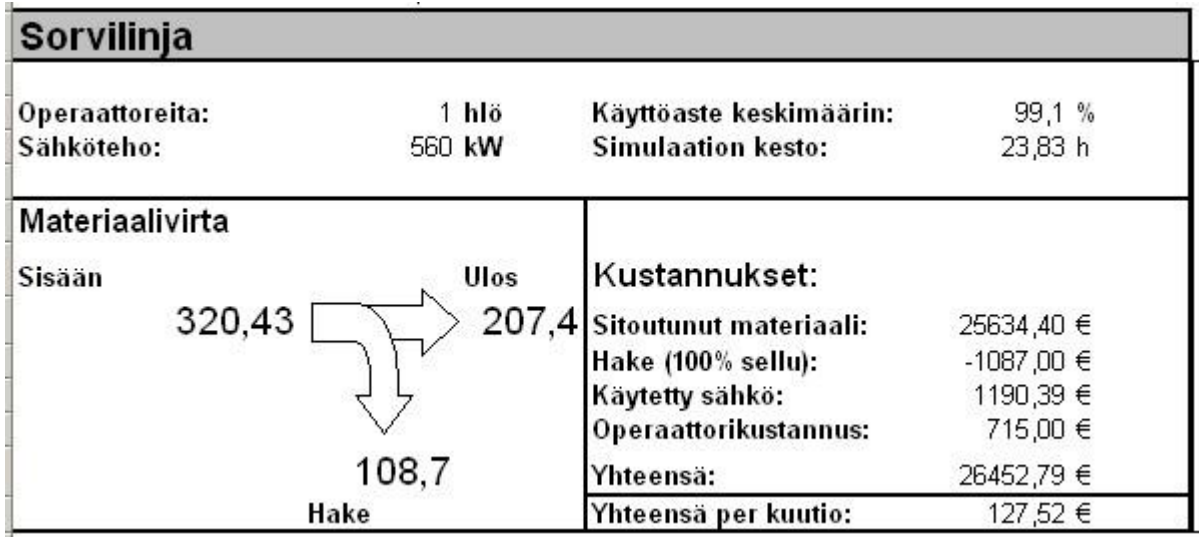

#### **Kuva 30. Sorvilinjan tulosten yhteenveto ajo 1**

Ensimmäisen ajon tuloksena (kuva 30) sorvattiin noin 320 kuutiota raaka-ainetta. Keskimäärin tämän määrän sorvaus tuli laskelmien mukaan maksamaan noin 127 euroa. Vertailutaulukon antama kustannusarvio samoilla lähtöarvoilla on noin 115 euroa.

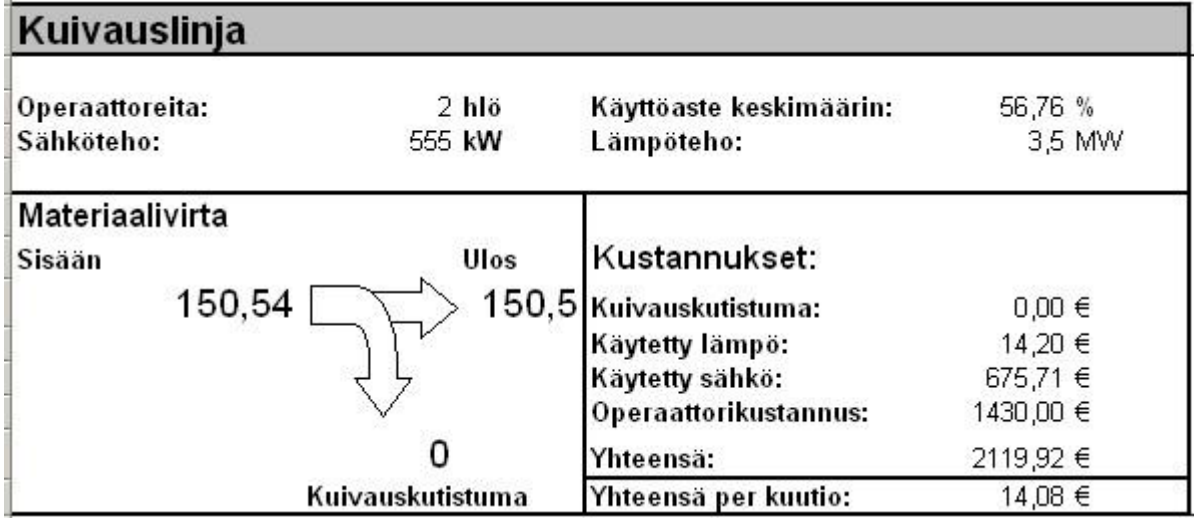

#### **Kuva 31. Kuivauslinjan tulosten yhteenveto ajo 1**

Kuivauslinjan tuotanto ensimmäisessä ajossa (kuva 31) oli noin 150,5 kuutiota. Tämän määrän kuivaaminen maksoi simulaatioajon perusteella noin 14 euroa kuutiota kohden. Vertailutaulukon antama arvo samoilla lähtöarvoilla on 19 euroa.

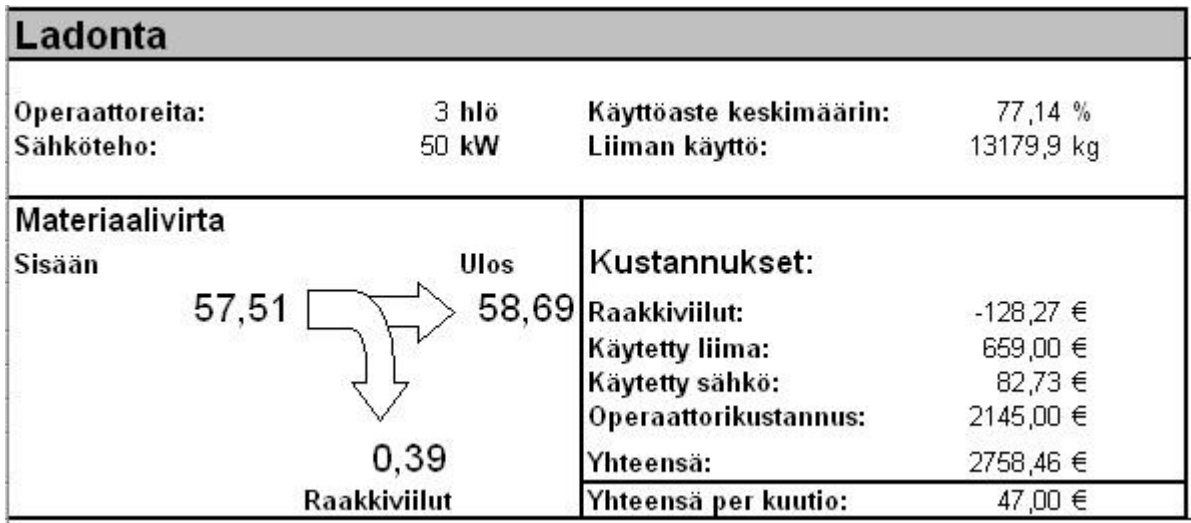

#### **Kuva 32. Ladontalinjan tulosten yhteenveto ajo 1**

Ladontalinjalla käsiteltiin ensimmäisessä ajossa (kuva 32) noin 58 kuutiota viilua. Liimaa käytettiin tuotannossa noin 13 tonnia. Kustannus kuutiota kohden oli 47 euroa. Vertailutaulukon antama arvo samoilla lähtöarvoilla on 49,52 euroa.

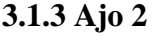

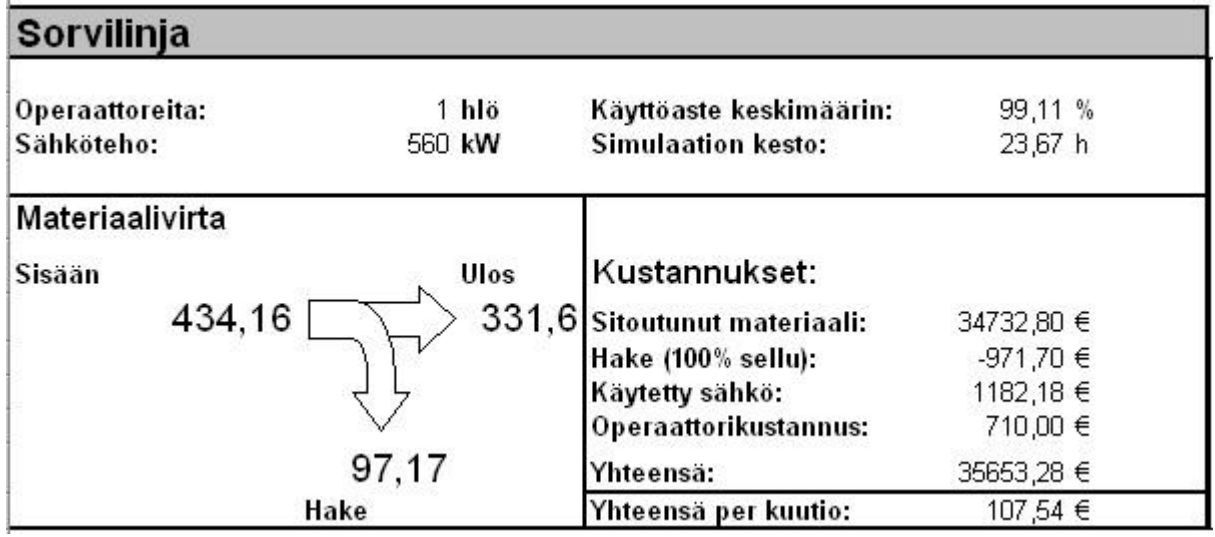

#### **Kuva 33. Sorvilinjan tulosten yhteenveto ajo 2**

Toisen ajon tuloksena (kuva 33) sorvattiin noin 434 kuutiota raaka-ainetta. Keskimäärin tämän määrän sorvaus tuli laskelmien mukaan maksamaan noin 107,50 euroa. Vertailutaulukon antama kustannusarvio samoilla lähtöarvoilla on noin 108 euroa.

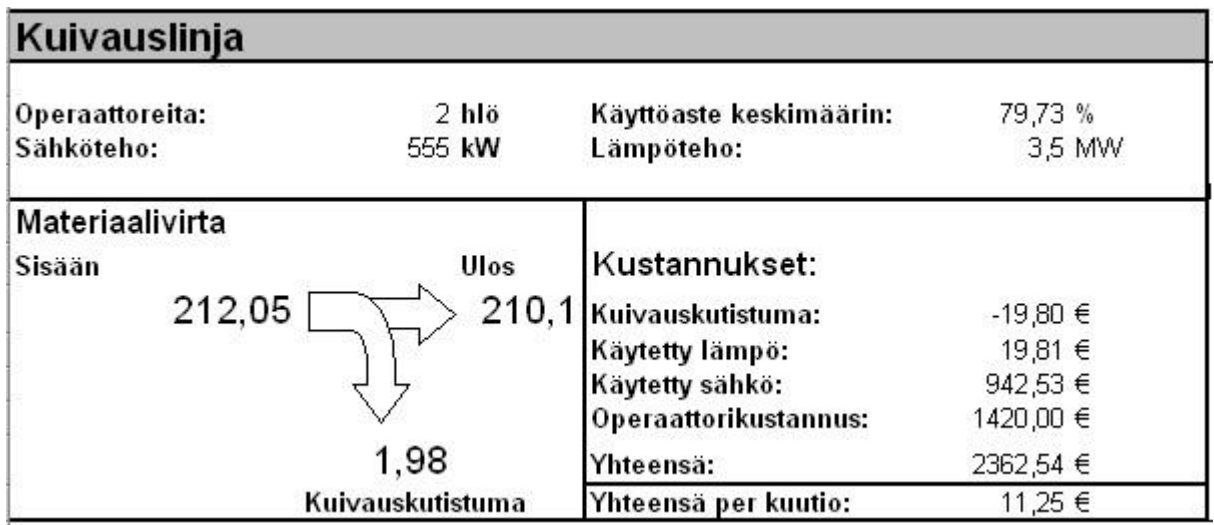

#### **Kuva 34. Kuivauslinjan tulosten yhteenveto ajo 2**

Kuivauslinjan käsittelemä tuotanto (kuva 34) toisessa ajossa oli noin 212 kuutiota. Tämän määrän kuivaaminen maksoi simulaatioajon perusteella noin 11 euroa kuutiota kohden. Vertailutaulukon antama arvo samoilla lähtöarvoilla on 13,64 euroa.

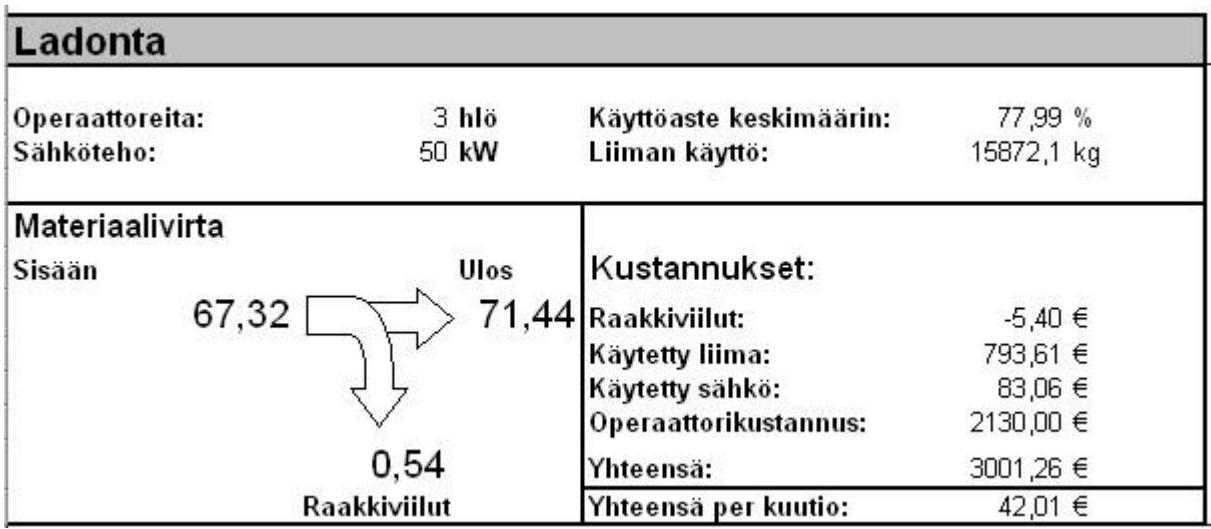

#### **Kuva 35. Ladontalinjan tulosten yhteenveto ajo 2**

Ladontalinjalla käsiteltiin toisessa ajossa (kuva 35) noin 67 kuutiota viilua. Liimaa käytettiin tuotannossa noin 16 tonnia. Kustannus kuutiota kohden oli 42 euroa. Vertailutaulukon antama arvo samoilla lähtöarvoilla on 43,77 euroa.

## **3.1.4 Ajo 3**

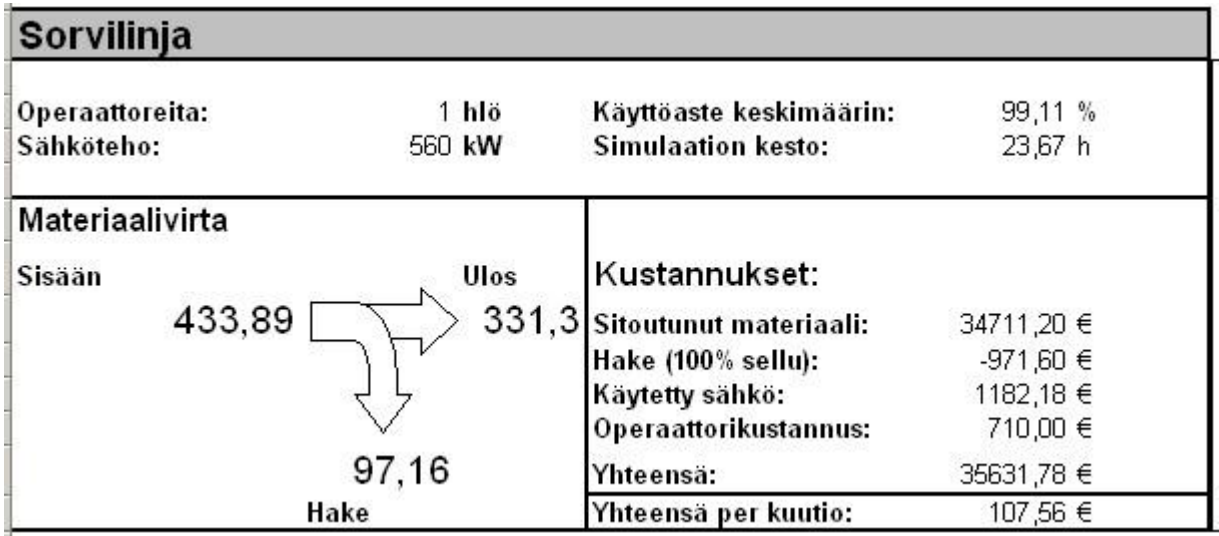

#### **Kuva 36. Sorvilinjan tulosten yhteenveto ajo 3**

Kolmannen ajon tuloksena (kuva 36) sorvattiin myös noin 434 kuutiota raaka-ainetta. Keskimäärin tämän määrän sorvaus tuli laskelmien mukaan maksamaan noin 107,50 euroa. Vertailutaulukon antama kustannusarvio samoilla lähtöarvoilla on noin 108 euroa.

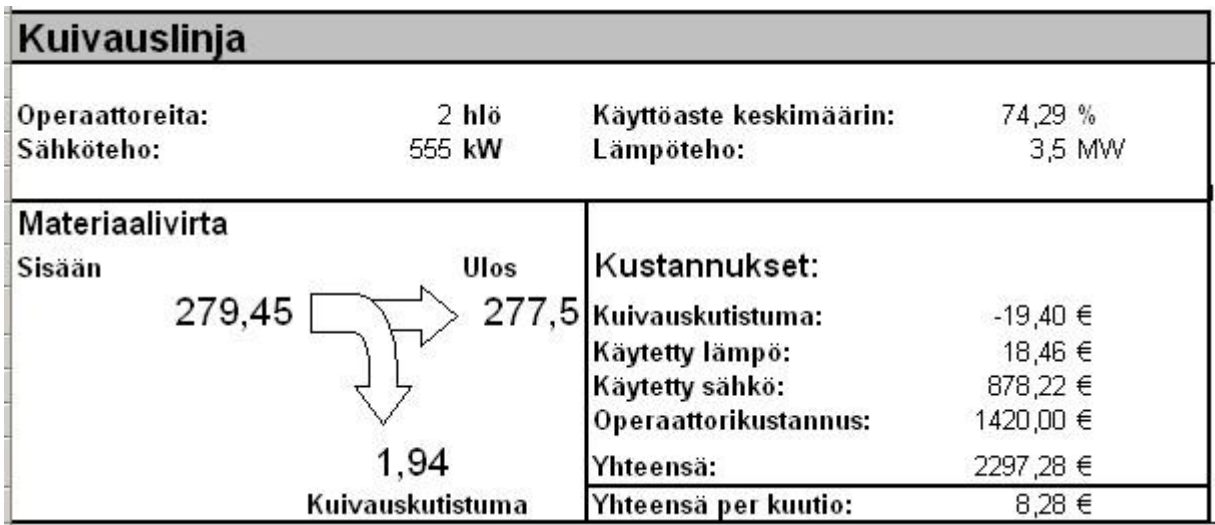

#### **Kuva 37. Kuivauslinjan tulosten yhteenveto ajo 3**

Kuivauslinjan käsittelemä tuotanto (kuva 37) kolmannessa ajossa oli noin 280 kuutiota. Tämän määrän kuivaaminen maksoi simulaatioajon perusteella noin 8,30 euroa kuutiota kohden. Vertailutaulukon antama arvo samoilla lähtöarvoilla on 10,32 euroa.

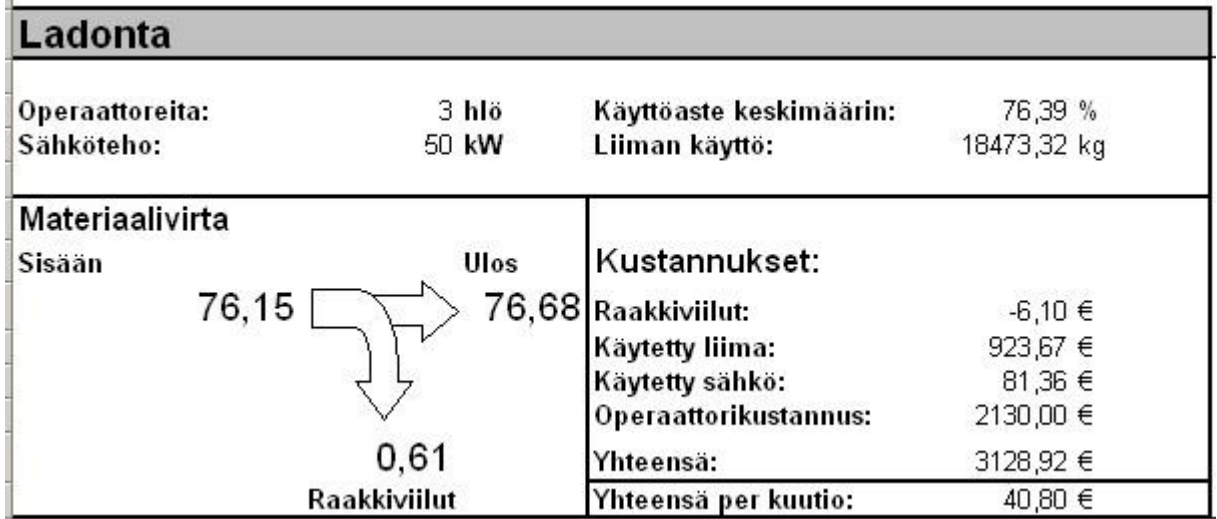

## **Kuva 38. Ladontalinjan tulosten yhteenveto ajo 3**

Ladontalinjalla käsiteltiin toisessa ajossa (kuva 38) noin 76 kuutiota viilua. Liimaa käytettiin tuotannossa noin 16 tonnia. Kustannus kuutiota kohden oli 40,80 euroa. Vertailutaulukon antama arvo samoilla lähtöarvoilla on 39,89 euroa.

# <span id="page-62-0"></span>**4 TULOSTEN TARKASTELU JA JOHTOPÄÄTÖKSET**

Työn tärkeimpänä tuloksena on aikaansaatu simulaatiomalli ja sen kehittämisen myötä kerätty kokemus eri käytännön ongelmien ohjelmallisista ratkaisuista. Lisäksi hyvänä tuloksena voidaan pitää myös työn tekemisen mukanaan tuomaa laajempaa ymmärrystä simulointitutkimuksen hyödyntämisestä eri käyttötarkoituksiin.

Simulaatiomallista oli tarkoitus tehdä mahdollisimman mukautuva ja eri käyttökohteisiin muokattava. Tässä onnistuttiin erittäin hyvin, sillä alkuperäisen konseptimallin muokkaaminen asiakkaan tarpeiden mukaiseksi ei ohjelmakoodien siirrettävyyden ansiosta ole hankalaa. Lisäksi malli on toteutettu mahdollisimman todellisen näköiseksi ja näyttäväksi myynnin tarpeita ajatellen.

Mallin suorittaman laskennan kalibrointia suoritettiin esimerkkitilanteita kokeillen ja niistä laskettua informaatiota hyödyntäen. Taulukossa 3 on esitetty kustannusten vertailua eri simulaatioajojen ja vertailutaulukon välillä.

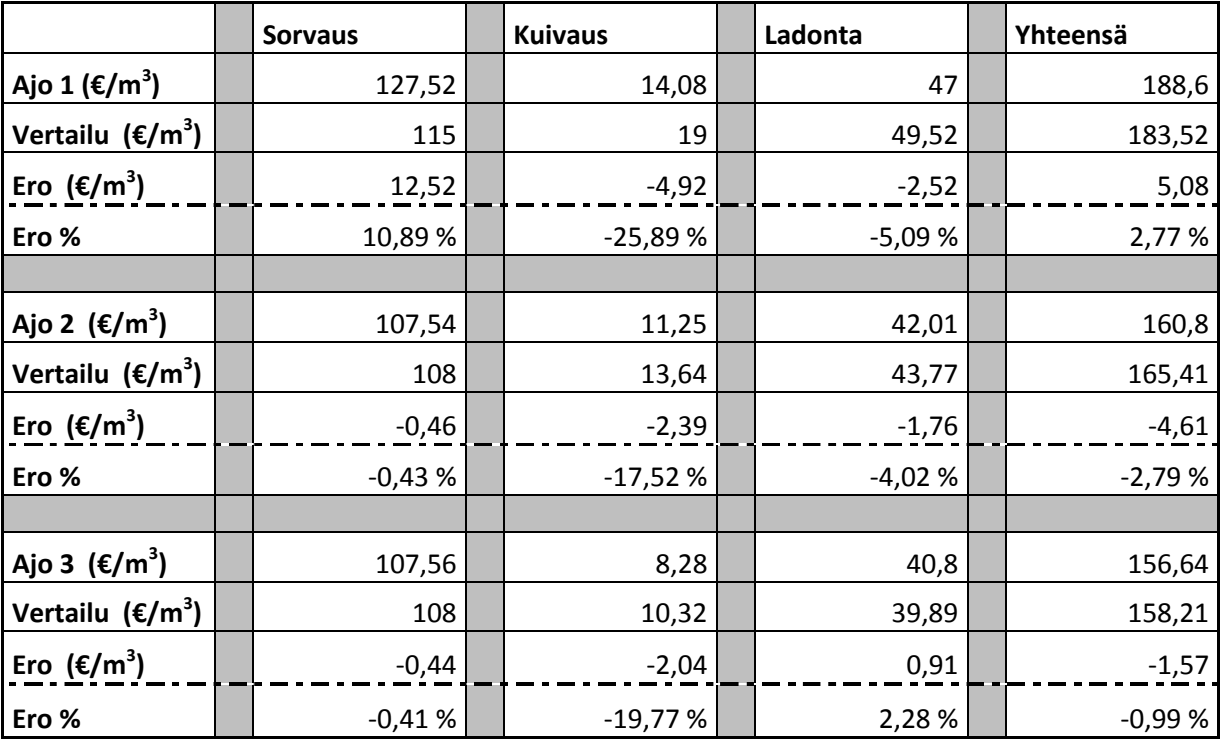

**Taulukko 3. Tulosten vertailua**

Tuloksista huomataan selvästi pöllien laadun vaikutus sorvauksen tuloksiin simulaatiomallissa. Vertailutaulukon ideaalitapauksessa sorvauksen kustannustehokkuudessa on 11% ero ensimmäisen koeajon huonolaatuisiin, pieniin puihin verrattuna. Kuivauksessa tulosten vaihtelu eri ajojen ja vertailutaulukon välillä ei ole kovin suurta, mutta simulaatiomalli antaa kaikilla koeajojen konfiguraatiolla noin 20% vertailutaulukkoa paremman tuloksen. Ero johtuu varmasti monestakin asiasta, mutta suurena syynä on simulaatiomallissa käytettävä sähkön ja lämmön kulutuksen laskentatapa, joka ottaa käyttöasteen muutokset huomioon. Ladontalinjan tulokset olivat eri ajoissa hyvin lähellä vertailutaulukon antamia arvoja.

Suoritettujen koeajojen perusteella mallin toiminta suhteessa parhaaseen mahdolliseen käytettävissä olevaan vertailuinformaatioon voidaan todeta samankaltaiseksi, sekä simulaatiomallissa käytettyjen laskentakaavojen voidaan katsoa olevan riittävän luotettavia. Myös mallin ulkonäön ja näyttävyyden osalta kehitystyön voidaan katsoa onnistuneen, sillä malli näyttää hyvin tarkasti esikuvanaan käytetyltä vaneritehtaalta. Malli on herättänyt yrityksen sisällä paljon kiinnostusta ja erilaisia ajatuksia sen monipuoliseksi hyödyntämiseksi tulevaisuudessa on paljon.

Tulevaisuudessa mallista tulee ennen kaikkea kehittää vieläkin helppokäyttöisempi. Ihanteellinen sovellus olisi sellainen, jota kuka tahansa pystyy käyttämään valmiita yksinkertaisia palikoita tyhjälle pohjalle sijoittaen. Tämän tavoitteen saavuttamiseksi ohjelmien toimivuutta ja sulavuutta sekä tietorakenteiden syöttämisen helppokäyttöisyyttä, yleisesti mallin käytettävyyttä ja ohjattavuutta tulee vielä kehittää. Erityisesti käyttöliittymäsuunnittelu on suuri haaste tulevaisuudessa.

Mallin näyttävyyttä voidaan edelleen kehittää komponenttien tekstuureja ja geometrioita tarkentamalla, mutta lisätarkkuus tekee mallista raskaamman ja hitaammin toimivan. Näyttävyyden lisäämisen kannattavuus riippuu siis hyvin paljon sovelluksesta ja halutusta käyttötarkoituksesta.

Ohjelman tuottama informaatio on jo tällä hetkellä suhteellisen todenmukaista ja sen pohjalta voidaan tehdä johtopäätöksiä. Tarkempi kalibroiminen on tulevaisuudessa kuitenkin suoritettava vertailuna oikeaan laskentainformaatioon. Tämä olisi helpointa suorittaa yhteisprojektina pyrkien samalla tyydyttämään myös asiakkaan tarpeet.

Jo tällä hetkellä mallista saadaan valtava määrä informaatiota. Tämän informaation järjestelemiseen ja havainnolliseen esittämiseen tarkoitettu loppuraportti on projektin tässä vaiheessa hyvin yksinkertainen. Raportin kehittäminen ja sen luomisen automatisoiminen on tärkeä näkökohta tulevaisuuden mallinkehityssuunnitelmissa.

Mallin viimeistelemiseen ja hiomiseen vaadittaisiin siis vahvaa yhteistyötä jonkun vanerinvalmistajan kanssa. Pelkkä teoreettinen tieto ja osaaminen vievät projektin nykyiselle tasolle, tulevaisuuden tulokset vaativat käytännön sovelluksia ja vertailua. Valitettavasti työn tekemisen aikana alkanut kansainvälinen taantuma ei antanut tähän mahdollisuutta ja vaikeutti mallin edelleen kehittämistä hidastaen yhteistyöneuvotteluja ja jäädyttäen investointeja.

#### <span id="page-65-0"></span>**5 YHTEENVETO**

Tämän työn tarkoituksena oli luoda simulaatiomalli vaneritehtaasta ja tutkia kustannuslaskennan mahdollisuuksia tuotantosimulaation yhteydessä. Tehty työ eli aikaansaatu malli, sen ominaisuudet ja käyttö on dokumentoitu tähän kirjaan.

Johdantona on tarkasteltu työn perustana olevia teorialähteitä. Ensimmäisenä tärkeänä asiana on esitetty vanerin valmistusprosessia ja siinä käytettyjä linja- ja laitetyyppejä. Toisena tärkeänä asiana on esitetty simulaatiotutkimuksen periaatteita, lainalaisuuksia ja mahdollisuuksia. Lisäksi on tarkasteltu kustannuslaskentaa, sen eri periaatteita ja muotoja sekä tuotannon- ja varastonohjausta.

Tutkimusongelman ratkaisemiseen on käytetty simulaatiotutkimuksen keinoja pyrkien mahdollisimman laajaan, mutta pintapuoliseen tarkastelutapaan. Pääasiallinen tutkimustulos, aikaansaatu kokonainen simulaatiomalli vaneritehtaasta ja siihen käytetyt komponentit on kuvattu pintapuolisesti, mutta riittävällä tarkkuudella.

Aikaansaadulla mallilla ajettiin suppeat koeajot mallin laskentakaavojen todentamiseksi. Mallista tulostettuja mittaustietoja verrattiin parhaaseen käytettävissä olleeseen yrityksen sisäiseen vertailuinformaatioon.

Lopputuloksena voitiin todeta mallin toimivan esikuvansa mukaisesti ja mallissa käytettyjen laskentakaavojen antavan oikeansuuntaista tietoa.

#### <span id="page-66-0"></span>**KIRJALLISUUS**

Baldwin R. F. 1995. Plywood and veneer based products. Miller Freeman Inc., San Fransisco. 388 s.

Banks J., Carson II J. S., Nelson B. L. 2004. Discrete-event system simulation. Prentice-Hall, Upper Saddle River, New Jersey. 608 s.

von Beck U., Nowak J. W. 2000. The merger of discrete event simulation with activity based costing for cost estimation in manufacturing environments. Proceedings of the 2000 Winter Simulation Conference.

Brimson J. A. 1992. Toimintolaskenta. Ekonomia-sarja, Gummerus Kirjapaino Oy, Jyväskylä. 288 s.

Brochu D. L. 2007. Overall Equipment Effectiveness - Using metrics to manage, improve performance. Artikkeli Plant Engineering -lehden kesäkuun 2007 numerossa. Reed Elsevier Inc. 5s.

Cooper R., Kaplan, R. S. 1991. The Design of Cost Management Systems. Prentice-Hall, Engelwood Cliffs, New Jersey. 1018 s.

Ingalls R. G. 2008. Introduction to simulation. Proceedings of the 2008 Winter Simulation Conference

Koponen H., 1995. Puulevytuotanto. Opetushallitus, Saarijärvi. 212 s.

Lambert D. M., Stock J. R. 1993. Strategic Logistics Management. Richard D. Irwin Inc., Homewood, Illinois. 862 s.

Laine A.. 1999. Toimintolaskenta yrityksen toiminnan johtamisvälineenä - Case: Toimintolaskennan soveltaminen vaneriteollisuuteen. Pro Gradu -tutkielma, Lappeenrannan teknillinen korkeakoulu, Lappeenranta. 103 s.

Law A. M. 2007. Simulation Modeling and Analysis. McGraw-Hill, New York. 768 s.

Law A. M. 2008. How to build valid and credible simulation models. Proceedings of the 2008 Winter Simulation Conference.

Lehtonen J. 2004. Tuotantotalous. Dark Oy, Vantaa. 292 s.

Lukka K., Granlund M.. 1993. Kustannuslaskentakäytäntö Suomessa. Turun Kauppakorkeakoulun julkaisuja A-10. 73 s.

Metsäteollisuus ry. 2006. Vanerikäsikirja. Kirjapaino Markprint Oy, Lahti. 65 s.

Muchiri P, Pintelon L. 2007 .Performance measurement using overall equipment effectiveness (OEE): literature review and practical application discussion. International Journal of Production Research,46:13. Taylor & Francis, London. 20 s.

Neilimo K., Uusi-Rauva E. 2007. Johdon Laskentatoimi. Edita Prima Oy, Helsinki. 366 s.

Oakland J. S. 1997. Total Quality Management. Butterworth-Heinemann, Oxford. 463 s.

Sargent R. G. 2008. Verification and Validation of Simulation Models. Proceedings of the 2008 Winter Simulation Conference.

Sellers, T. 1985. Plywood and adhesive technology . Marcel Dekker Inc. , New York. 661 s.

Uusi-Rauva E., Haverila M., Kouri I. 1994. Teollisuustalous. Infacs Johtamistekniikka Oy, Tampere. 472 s.

Uusi-Rauva E., Paranko J., Viloma H. 1994. Toimintoperusteinen kustannuslaskenta - Activity-Based Costing. Tampereen Teknillisen Korkeakoulun julkaisuja, Tampere. 105 s.

www-sivut:

http://www.raute.com (viitattu 18.11.2008)

http://www.puuproffa.fi/arkisto/viilut\_ja\_viilutus.php (viitattu 23.3.2009)

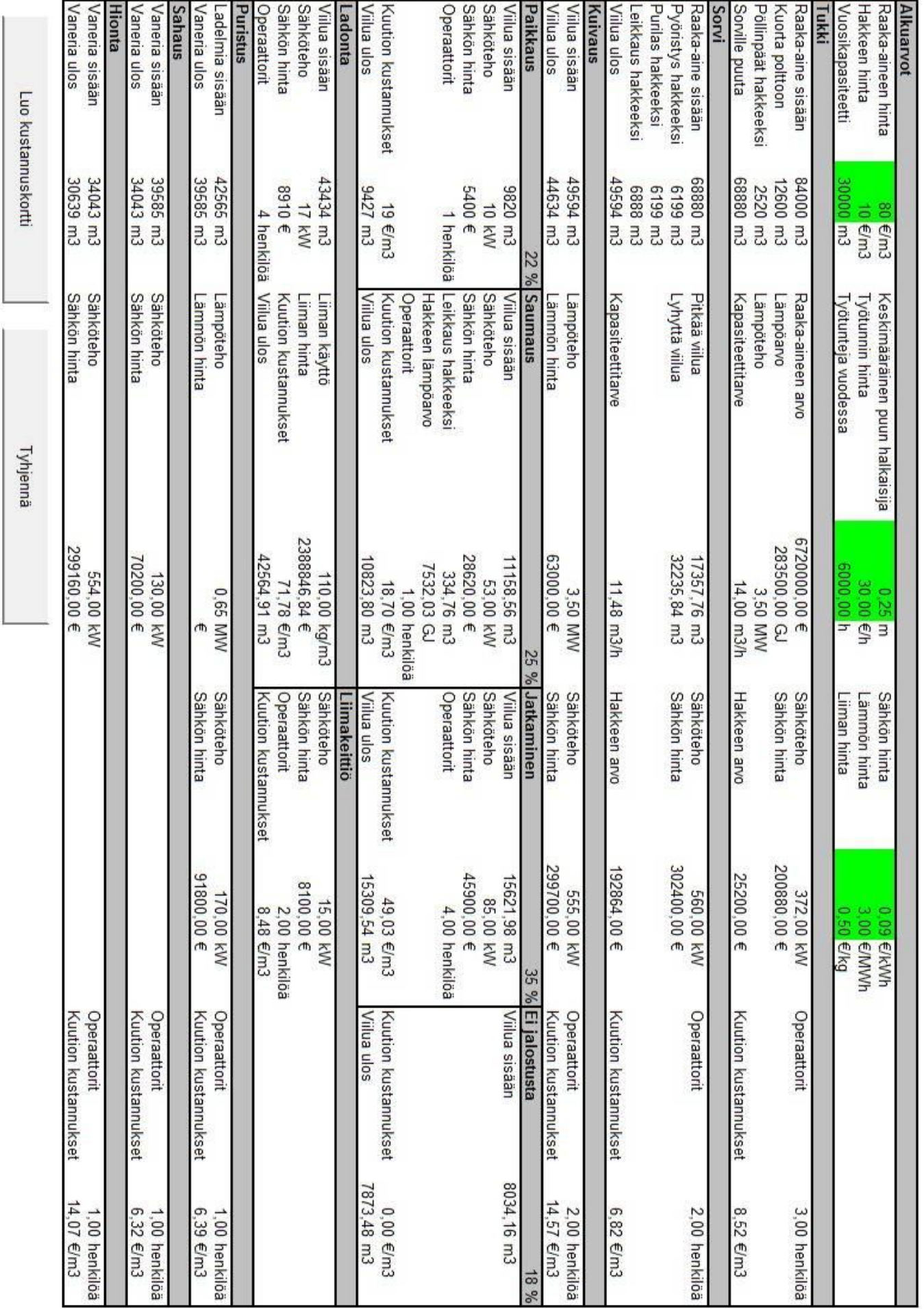